#### **REPUBLIQUE ALGERIENNE DEMOCRATIQUE ET POPULAIRE**

ر از برا سبم

**MINISTERE DE L'ENSEIGNEMENT SUPERIEUR ET DE LA RECHERCHE SCIENTIFIQUE**

*Université de Mohamed El-Bachir El-Ibrahimi - Bordj Bou Arreridj*

 **Faculté** *des Sciences et de la technologie* 

*Département* Electromécanique

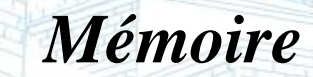

*Présenté pour obtenir* 

**LE DIPLOME DE MASTER** 

FILIERE : Automatique

**Spécialité : Automatique et informatique industriel** 

Par

**Karchouni nadjib allah**

**Chenouf Allaedine**

*Intitulé*

Amélioration d'un système de contrôle pour la culture de champignons

*Soutenu le : 02 juillet 2022* 

*Devant le Jury composé de : Nom & Prénom* **Grade** *Grade Grade Grade Grade Grade Grade Grade Grade Grade Grade Grade Grade Grade Grade Grade Grade Grade Grade Grade Grade M.MOUNIR MEDDED M M.KHENFER RIAD M* **M.BENHADOUGHA SEDDIK** M *M.ZEHAR DJAMILA* M

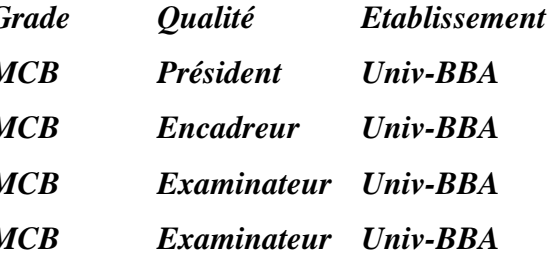

## **Sommaire**

## **Sommaire**

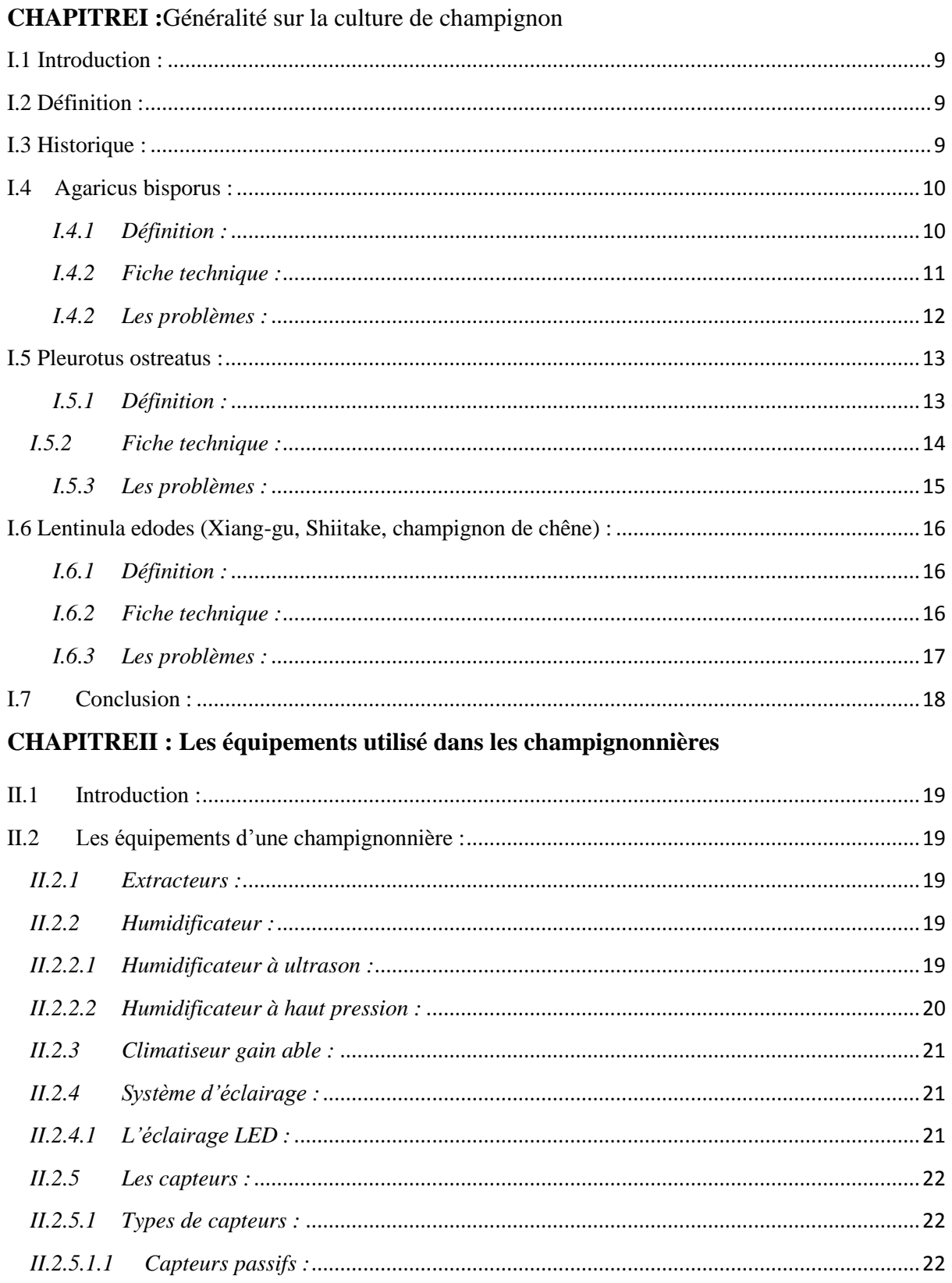

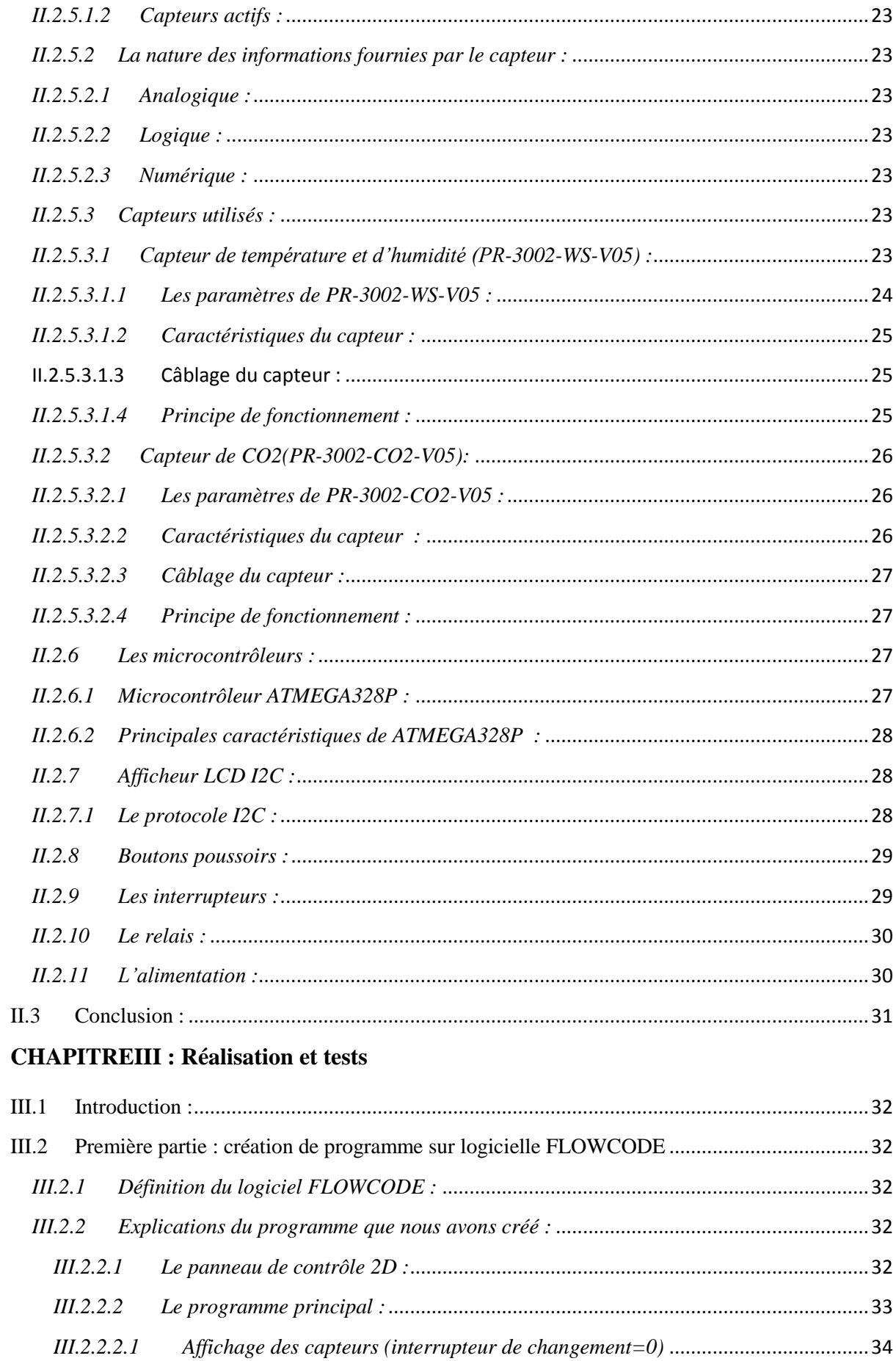

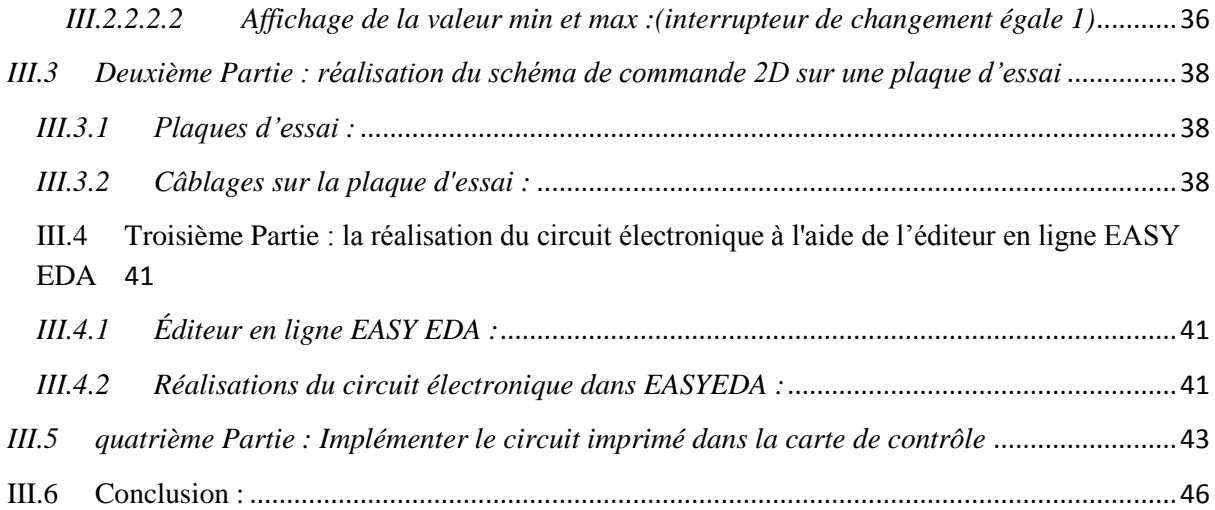

## *Liste des figures*

## *Liste des figures*

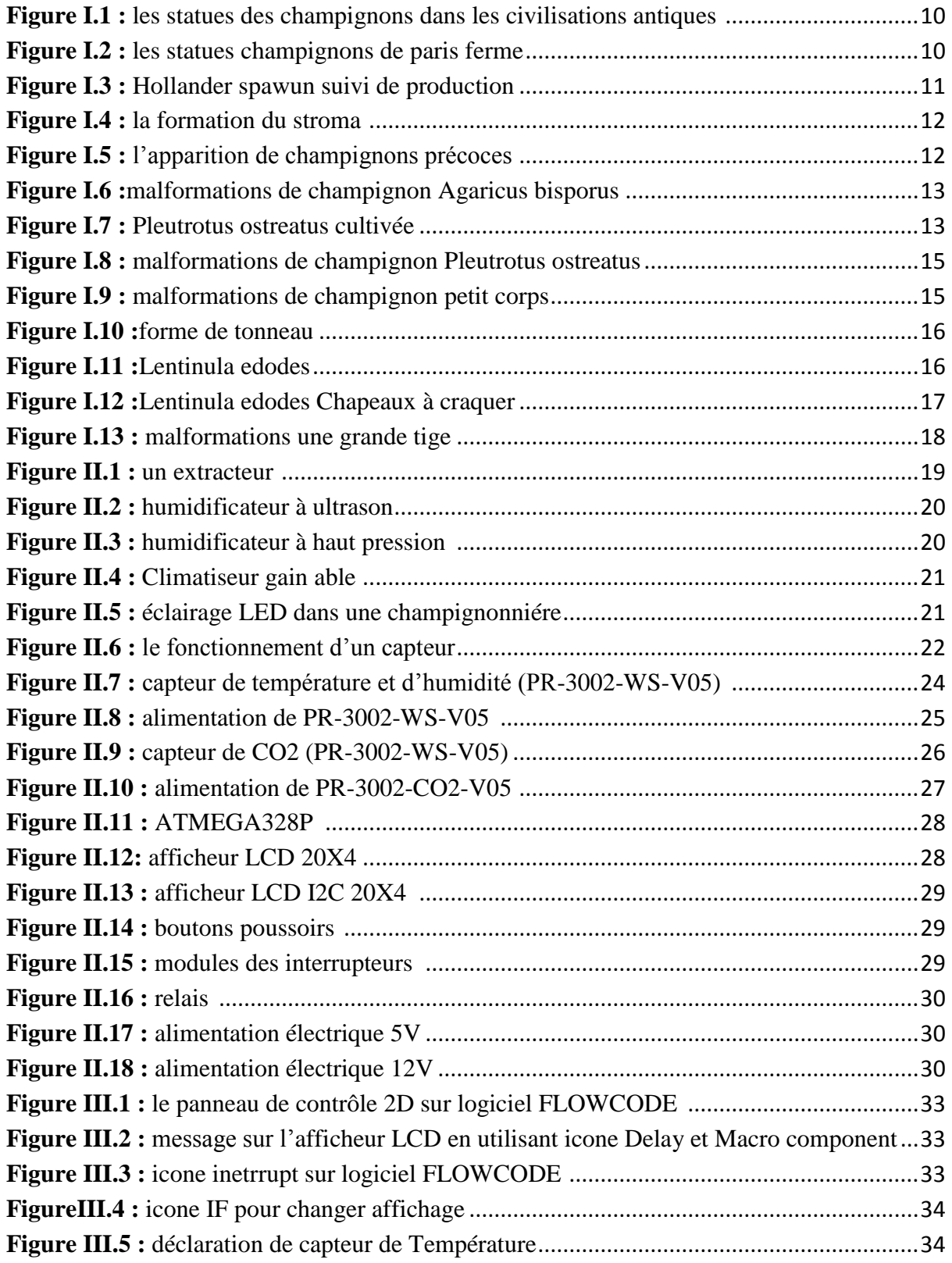

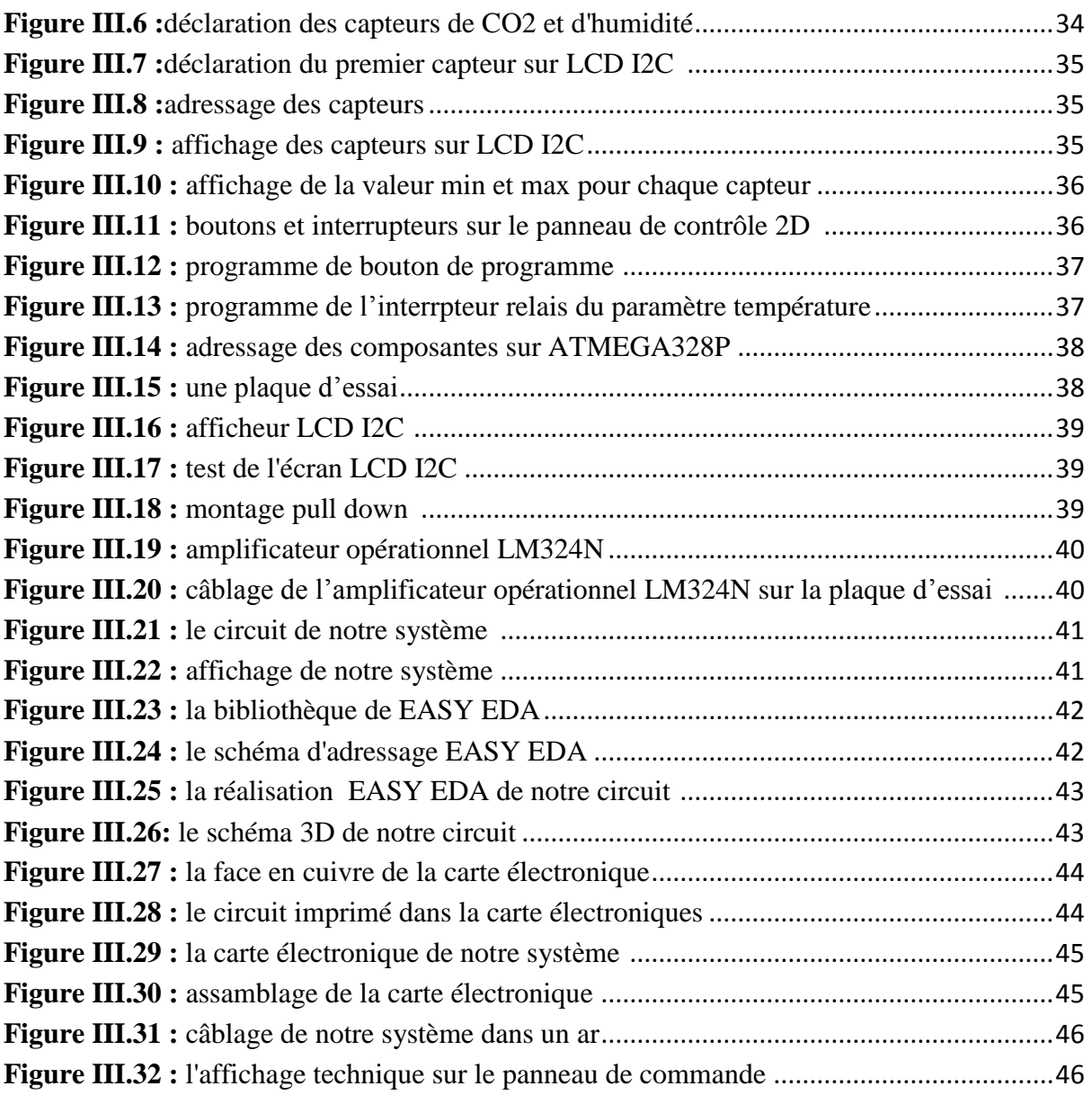

## *Liste de tableaux*

## *Liste des tableaux*

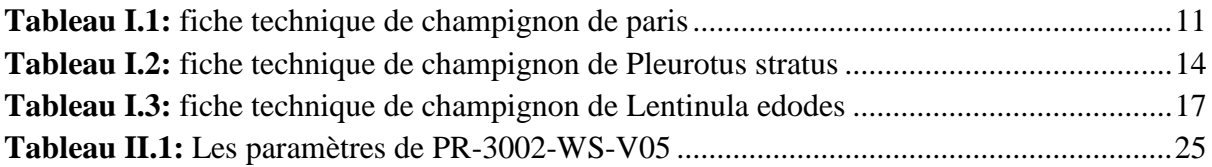

## *Symbol*

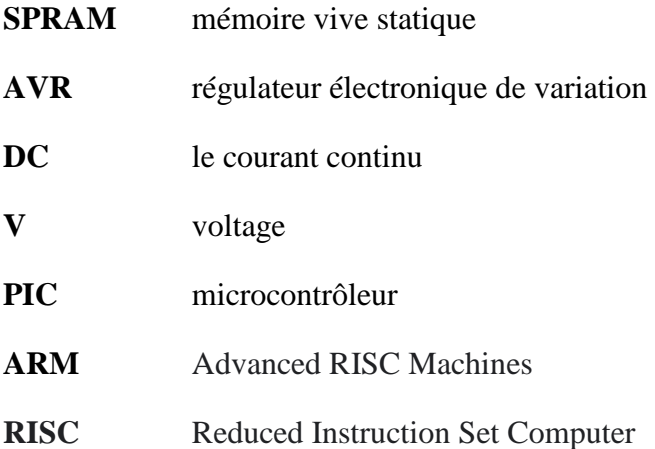

### **Introduction générale**

La culture des champignons est une culture protégée. Leur production est possible à d'autres saisons si les conditions sont favorables et si elles sont bien contrôlées et gérées.

La culture des champignons est une technique de production intensive qui exige que les facteurs de production soient maximisés pour assurer une meilleure rentabilité. Dans toutes les salles de culture, il y a toujours des périodes pendant lesquelles les conditions environnementales telles que la température, l'humidité, la lumière et le CO2 à l'intérieur de la serre deviennent extrêmement dangereuses pour les champignons. Cela se produit en raison de l'incapacité de l'homme à porter des jugements précis et rapides

À cet égard, nous proposons un dispositif contrôlé par une carte électronique placée dans une armoire électrique qui sert de régulateur de microclimat. Lorsque des paramètres spécifiques se situent à l'intérieur ou dépassent une limite prédéterminée , l'action appropriée est générée, ce qui est fait en l'appliquant à la chambre de culture des champignons.

Cette mémoire est divisée en trois chapitres, le premier chapitre comprend une présentation générale sur les champignons et une revue historique sur le développement du processus de culture des champignons, ensuite nous avons étudié les trois espèces de champignons les plus populaires dans le monde, Agaricus bisporus, Pleurotus ostreatus et Lentinula edodes, ainsi que leurs exigences en termes de climat, de culture et les problèmes de fonctionnement du produit en cas de mauvais contrôle de ces facteurs.

En ce qui concerne le deuxième chapitre. Nous avons montré et expliqué au propriétaire des dispositifs liés aux salles de culture de champignons en termes de génération de facteurs climatiques ainsi que les composants utilisés dans la réalisation du projet de cette thèse.

La partie centrale de notre travail est présentée dans le troisième chapitre. Elle vise à la réalisation du système souhaité pour le contrôle et la gestion microclimatique dans les salles de culture de champignons. Nous avons d'abord créé le programme de contrôle sur le FLOWCODE, puis nous avons réalisé le schéma de contrôle sur une plaque d'essai. Puis nous avons réalisé le circuit électronique à l'aide de l'éditeur en ligne EASY EDA. Enfin, nous avons implémenté le circuit imprimé dans la carte de contrôle et terminé le projet avec la collecte du système sur une armoire de contrôle.

En fin, une conclusion générale couronne ce mémoire pour récapituler nos analyses, nos résultats et nos commentaires.

# CHAPITREI : Généralité sur la culture de champignons

#### <span id="page-8-0"></span>**I.1 Introduction :**

Dans ce chapitre, nous présenteronsune vue générale sur les champignons comestibles et leur développement en termes de consommation et les techniques de cultivation.Apres nous avons mentionné et les principales espèces cultivéeset des exemples sur des souches commercial pour ces espèces et ses conditions de cultivation surtout les paramètres climatiques.

Enfin nous présenteronsproblèmes rencontrésen cas de fluctuation de cesparamètres.

#### <span id="page-8-1"></span>**I.2Définition :**

Les champignons ainsi que d'autres fungi sont quelque chose de spécial dans le monde vivant, n'étant ni des plantes ni animaux Ils ont été placés dans un royaume qui leur était propre appelé le royaume de Mycènes. Mais que sont les champignons ? Le mot champignon peut signifier différentes choses pour différentes personnes et Pays. Il semble que des études spécialisées et la valeur économique des champignons et de leurs ils avaient atteint un point où une définition claire du terme "champignon" était justifiée. Un sens large « Le champignon est un macro champignon typiquement fructueux, qui peut être : épigée ou hypogée et suffisamment grande pour être vue à l'œil nu et ramassée à la main. » [1]

#### <span id="page-8-2"></span>**I.3 Historique :**

Le champignon a découvert parles CIVILISATIONS antiques commeune nourriture riche et délicieuse,qu'ils ont recueillis dans la nature. Mais il n'est pas disponible danstous les temps. Les Chinois sont les premiers qui cultiver les champignons avec la réussite de L'espèceAuriculariadans l'année 600, mais les champignons ont n`été pas produisait dansune grande échelle commercialejusqu'à l'année1870 après la découverte de la technique sur couche dans la France. Avec la pratique de la culture sur couches chaudes, fumier et planches, permit d'observer des développements réguliers de champignons de Paris. C'est pour ça L'espèceAgaricus bisporus connu notre jour par le nom symbolique champignon de paris.

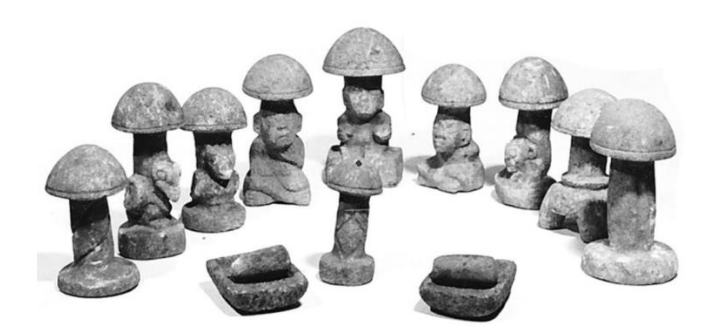

**Figure I.1** : les statues des champignons dans les civilisations antiques<sup>[2]</sup>

<span id="page-9-2"></span>Dans notre jour il ya plus que 2000 variétésdes champignonscomestibleconnu et 30 espèces cultiver parmi ces espèces il y a 6 espèces sont le plus produites[3]**.**

#### <span id="page-9-0"></span>**I.4Agaricus bisporus :**

#### <span id="page-9-1"></span>*I.4.1 Définition :*

Agaricus bisporus est diversement connu sous le nom de champignon blanc, champignon de Paris ou simplement champignon de couche commun. Dans les pays occidentaux, ce champignon s'est développé au cours des 60 dernières années, passant du statut d'entreprise risquée à celui de processus industriel largement prévisible et contrôlable, notamment en Grande-Bretagne et aux Pays-Bas. Prévisible et contrôlable, en particulier en Grande-Bretagne et aux Pays-Bas.

Cette réussite remarquable dans le développement industriel moderne du champignon de Paris peut être attribuée, dans une large mesure, aux contributions résultant de l'action vigoureuse de l'industrie du champignon de Paris. Peut être attribuée aux contributions résultant des vigoureuses activités de recherche menées dans les laboratoires, centres et stations de recherche sur le champignon.[4]

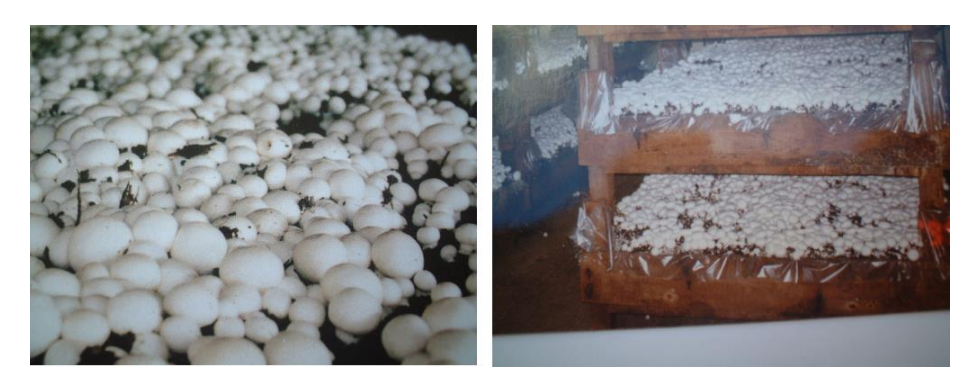

**Figure I.2** : champignons de paris ferme [4]

Agaricus bisporus est le champignon le plus difficile surtout pour le cultivateur avec des faibles moyens, Agaricus bisporus est très sensible pour les maladies et Surtout les changements climatiques dans les chambresde la cultivation.

En raison de la densité massive du substrat dans ces derniers.Pour ça les entreprisesspécialisé dans la fabrication des grains dans des protocole spéciale pour suivi (Figure I.3)

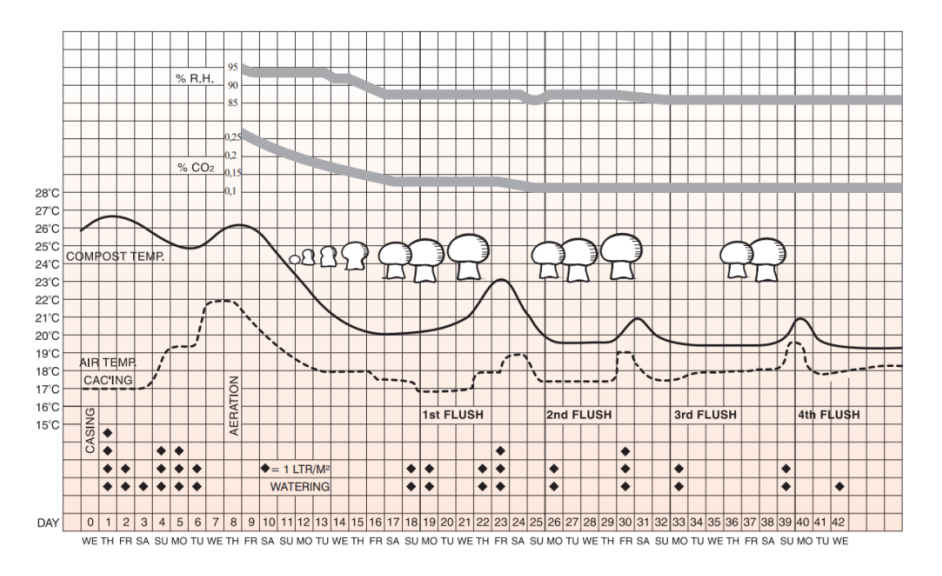

**Figure I.3** : Hollander spawn suivi de production [5]

#### <span id="page-10-0"></span>*I.4.2 Fichetechnique :*

Il y a de nombreuses souches de champignon de paris et chaque souche Posséder des caractéristiques différentes.

Cesparamètres pour la souche commerciale de myceliaM7243 Agaricus bisporus, var. hortensis.

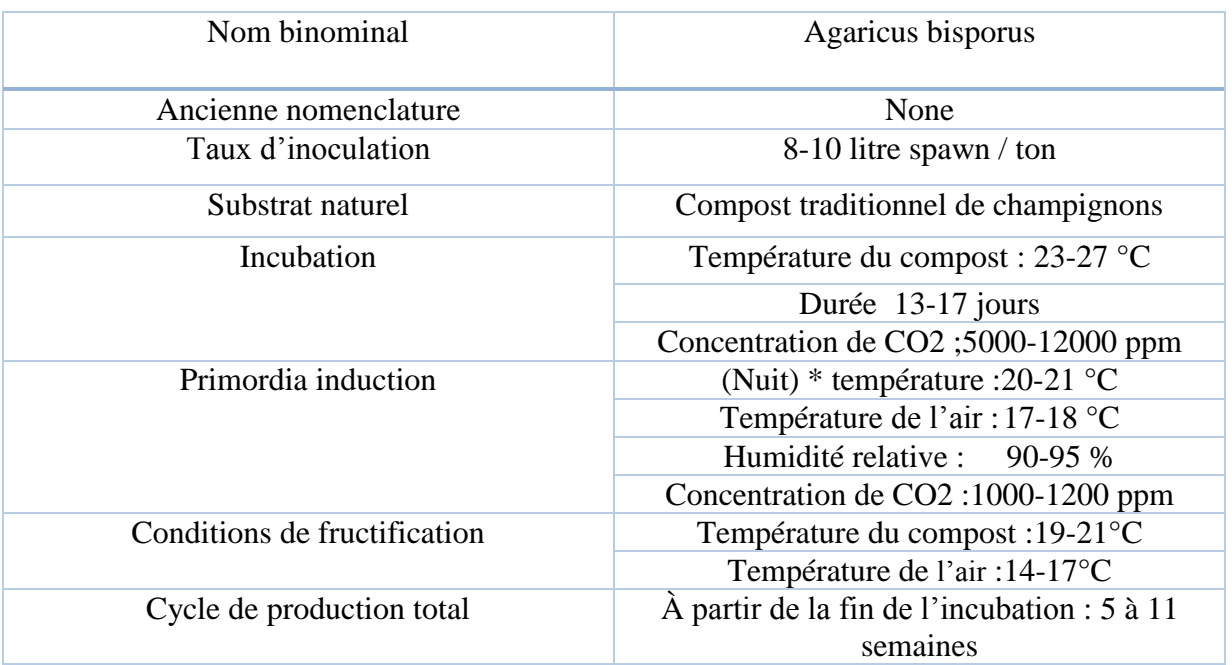

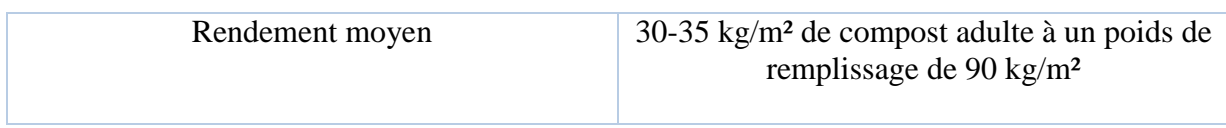

<span id="page-11-1"></span>**Tableau I.1 :** fiche technique de champignon de paris[6]

#### <span id="page-11-0"></span>*I.5.2 Les problèmes :*

Agaricus bisporus est très sensible pour les changements des les facteurs d'atmosphère(L'humidité et la température et concentration de co2). Cela fait beaucoup de dégâts sur la qualité et la quantité de la production.

Une forte concentration de dioxyde de carbone, une température et une humidité élevées et un volume d'évaporation important susceptible de causer La formation du stroma(Figure I.4)[7]

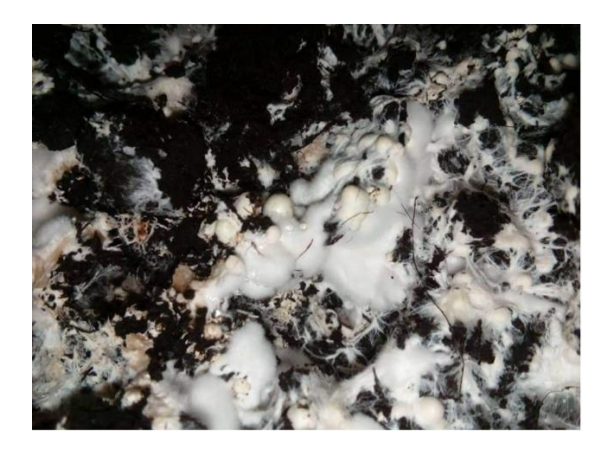

**Figure I.4 :** la formation du stroma

Le non-respect du régime climatique sur le stade de croissance du mycélium dans le compost, c'est-à-dire l'entrée précoce d'air frais et la diminution de la concentration de CO2 causer L'apparition de champignons précoces (Figure I.5)[7]

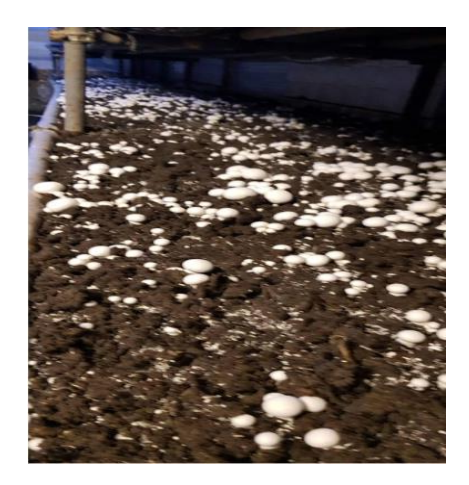

**Figure I.5 :**l'apparition de champignons précoces

Un niveau de CO2 trop élevé au départ de la croissance. Causer aiguilles larges, petits Chapeaux figure[7].

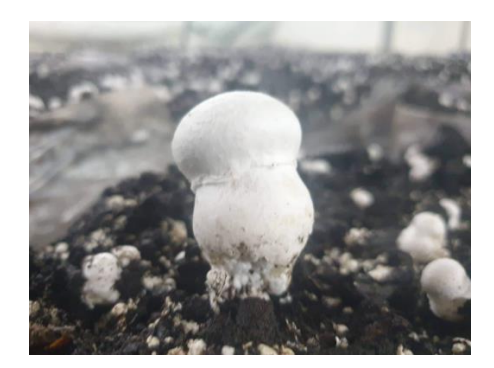

**Figure I.6 :** malformations de champignon Agaricus bisporus

#### <span id="page-12-1"></span><span id="page-12-0"></span>**I.5 Pleurotus ostreatus :**

#### *I.5.1 Définition :*

Les Pleurotes sont des organismes eucaryotes, thallophytes, non chlorophylliens, à corps généralement filamenteux appelé mycélium. Ce dernier est de couleur blanche et est septé. Il forme, en période de fructification, des sporophores ou carpophores appelés communément champignon[8].

Parmi les espèces de Pleurotes se trouve Pleurotus ostreatus, c'est champignon saprophyte comestible qui a fait l'objet de nombreux efforts de recherche dans différents domaines. En France, sa culture ne date que des années 1970, alors qu'elle remonte à l'époque Plus anciens en Chine[8].

Le champignons Pleurote est le deuxième plus cultive dans le monde après le champignon de paris.

C'est un Basidiomycète lignocellulolytique, c'est à dire décomposeur primaire, il

Pousse sur bois ou paille et offre la possibilité de valoriser divers déchets agro-industriels

(Paille de céréale, marc de café, grignon d'olive …etc.)[8]

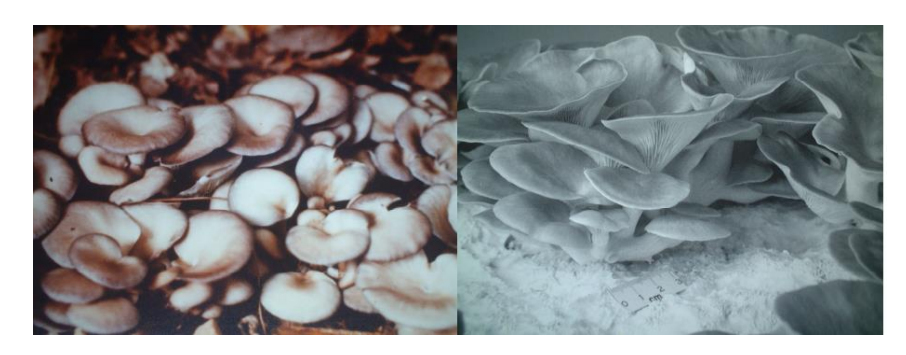

**Figure I.7 : Pleurotus ostreatus cultivée[4]** 

#### <span id="page-13-0"></span>*II.5.2 Fiche technique :*

Il y a de nombreuses souches de champignon Pleurotus ostreatus et chaque souche Posséder des caractéristiques différentes.

Ces paramètres pour la souche commerciale de myceliaM2191 Pleurotus ostreatus

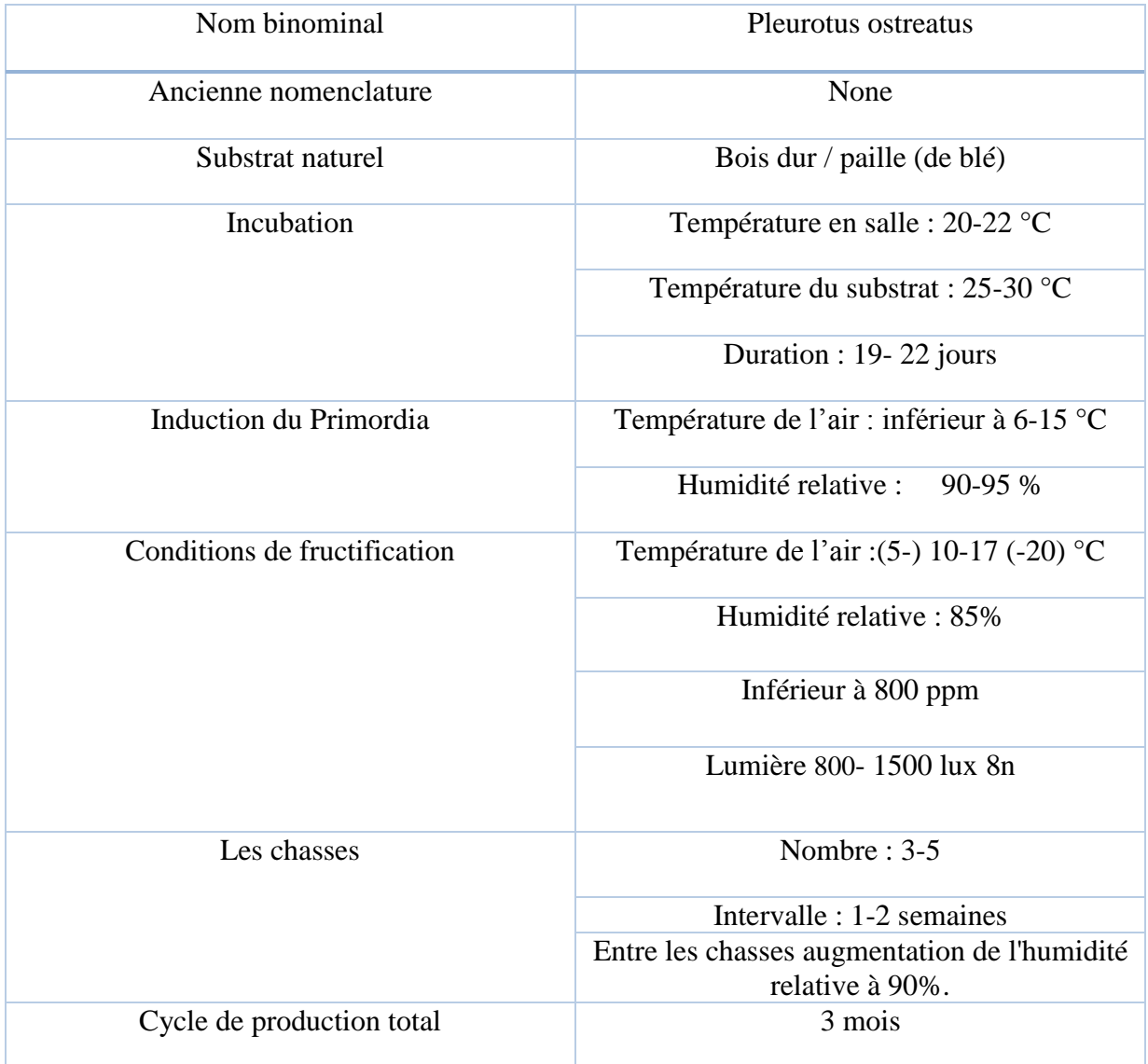

<span id="page-13-1"></span>**Tableau II.2 :** fiche technique de champignon de Pleurotus stratus<sup>[9]</sup>

Primordia est induits par un choc. Pour la plupart des espèces de champignons, cela se fait par un choc thermique, qui est défini par la température minimale pendant le cycle jour-nuit.

#### <span id="page-14-0"></span>*I.5.3 Lesproblèmes :*

L'humidité et la température et concentration de co2ont une incidence sur les fructifications des pleurotes. En particulier, ces facteurs affectent la forme des corps fructifères.

Avec une température et une humidité élevée : Le rapport chapeau/tige est plus petit (petit chapeau/long tige), La couleur du chapeau devient plus claire (gris-brunâtre), Dépression au centre effet apparaît dans (Figure I.8)[10].

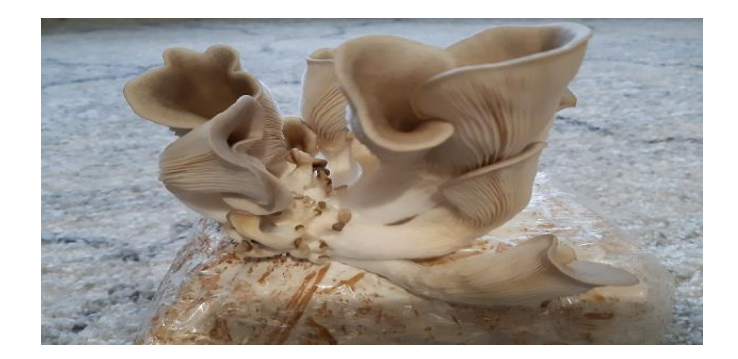

**Figure I.8:** malformations de champignon Pleurotus ostreatus[11]

Les pleurotes absorbent l'oxygène et libèrent du dioxyde de carbone lors de l'inhalation. Des niveaux trop élevés de dioxyde de carbone peuvent affecter la croissance des champignons. Si l'air ne circule pas et qu'il n'y a pas assez d'oxygène, cela entravera la croissance et le développement du corps fruitier. Le corps du champignon devient petit (figure I.9)[10].

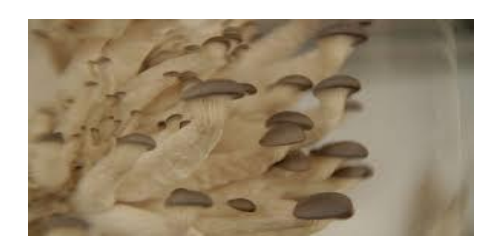

**Figure I.9:** malformations de champignon petit corps<sup>[11]</sup>

Avec une température et une humidité basse : la couleur du chapeau devient sombre (brun foncé), le stipe devient épais ou le milieu du stipe est gonflé ou en forme de tonneau(Figure I.10), les corps fructifères se développent très lentement et produisent de faibles rendements[10].

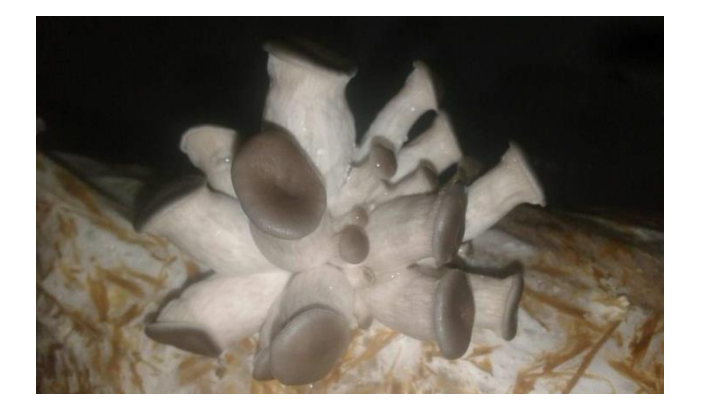

**Figure I.10 :** forme de tonneau

#### <span id="page-15-1"></span><span id="page-15-0"></span>**I.6 Lentinula edodes (Xiang-gu, Shiitake, champignon de chêne) :**

#### *I.6.1 Définition :*

Lentinula edodes (Berk) Sing. (nom commun : champignon forêt noire/chêne ; nom chinois : Xiang-gu ; nom japonais : shiitake). Il s'agit du champignon le plus cultivé en Chine et dans d'autres pays asiatiques. Depuis longtemps, ce champignon est apprécié pour son goût et saveur uniques et en tant qu'un tonique médicinal. Il peut être cultivé sur des rondins de bois ou sur des substrats synthétiques.

Lentinula edodes est un champignon hétérothallique. Sa sexualité est contrôlée par deux facteurs d'accouplement, A et B, avec de multiples allèles,et par conséquent son cycle de vie est un système tétrapolaire ou bifactoriel. (Chang and Miles, 1984).Son cycle de vie commence par la germination de 44basidiospores. Après un accouplement sélectionné entre deux mycéliums germinatifs compatibles, le mycélium dikaryon ou culture fructifère est établi. À partir de la culture fructifère, on obtient la culture mère, le spawn mère et le spawn de plantation commerciale peuvent être fabriqués. Lorsque le spawn est planté sur un substrat approprié, dans de bonnes conditions climatiques, les organes fructifères du champignon développent. Puis, lorsque le stade de maturité est atteint, les spores sont libérées et son cycle de vie est terminé. [4]

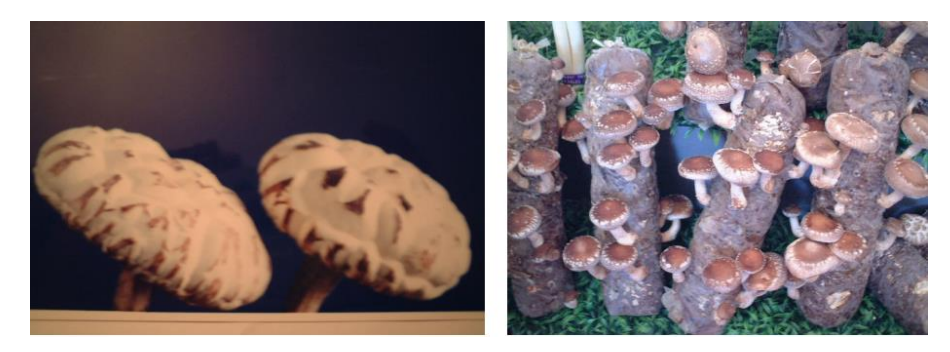

**Figure I.11:** Lentinula edodes<sup>[4]</sup>

#### <span id="page-15-2"></span>*I.6.2 Fiche technique :*

Il y a de nombreuses souches de champignon Lentinula edodes et chaque souche Posséder des caractéristiques différentes.

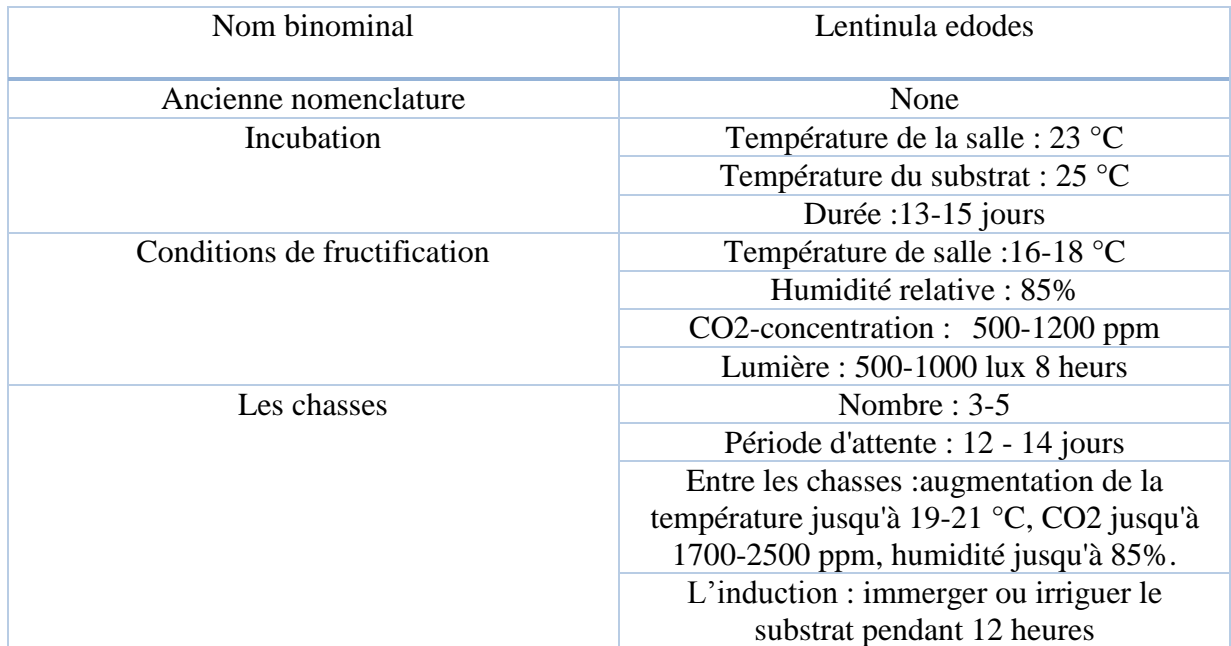

Ces paramètres pour la souche commerciale de myceliaM3102 Lentinula edodes.

**Tableau III.3 :** fiche technique de champignon de Lentinula edodes[12]

#### <span id="page-16-1"></span><span id="page-16-0"></span>*I.6.3 Les problèmes :*

Avec une température et une humidité élevée Lentinula edodes Chapeaux à craquer[13].

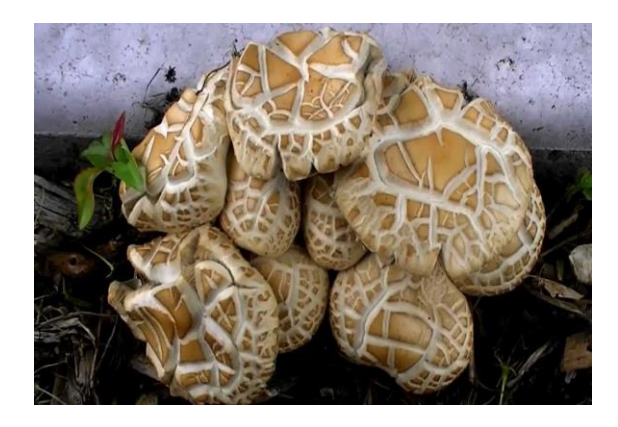

**Figure I.12:** Lentinula edodes Chapeaux à craquer

Shiitakés développent généralement de grandes tiges et des petits chapeaux lorsqu'il n'y a pas assez d'échange d'air frais et de lumière du soleil.Taux élevé de co2 temps d'éclairage court couser le problème dans (la figure I.13)[13].

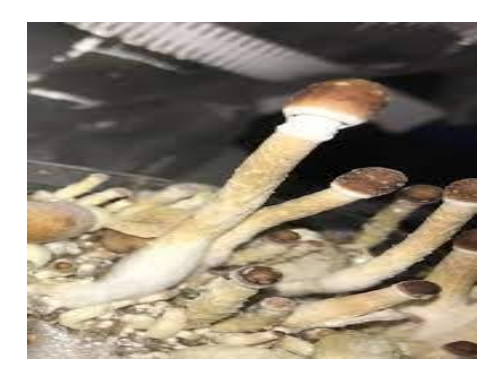

**Figure I.13:** malformation une grande tige[13]

#### <span id="page-17-0"></span>**I.7 Conclusion :**

Dans ce chapitre, nous avons fourni un aperçu sur la cultivation des champignons et surtout les trois espècesle plus cultivé dans le monde Agaricus bisporus,Pleurotus ostreatus,Lentinula edodes. Nous avons remarqué que les espèces présentent des caractéristiques climatiques similaires, telles que l'humidité, la chaleur et la ventilation (taux de dioxyde de carbone dans l'air). Nous avons également remarqué qu'un déséquilibre de ces facteurs pourrait avoir des effets similaires et causer une série de problèmes en termes de qualité et de quantité de production.

Donc, le développement d'un système de contrôle automatique de ces facteurs est essentielpour assurer la qualité et la quantité de la production.

## **CHAPITREII :**Les équipements utilisé dans les champignonnières

#### <span id="page-18-0"></span>**II.1 Introduction :**

Dans ce chapitre, nous donnerons un aperçu de l'équipement de la champignonnière et des outils qui nous permettent de contrôler, gère et atteindre les paramètres climatiques, en les maintenant proches des points de consigne, tout en étant libres de l'influence des paramètres climatiques externe.

Une champignonnière est un lieu de culture de champignons. Ces lieux du culture sont des milieux sombres et humides, conditions de forçage idéale pour le développement des champignons.

#### <span id="page-18-2"></span><span id="page-18-1"></span>**II.2 Les équipements d'une champignonnière :**

#### *II.2.1 Extracteurs :*

Lorsque le ventilateur d'extraction est utilisé pour la ventilation forcée dans un champignonnière par ventilation naturelle à travers des ouvertures dans le toit et/ou le périmètre taux de ventilation requis.

Il s'agitd'un besoin essentiel dans la production de cultures et dans les fermes d'élevage. Ils sont indispensables pour un système de brumisation d'eau afin d'obtenir un certain niveau de réfrigération adéquat[14].

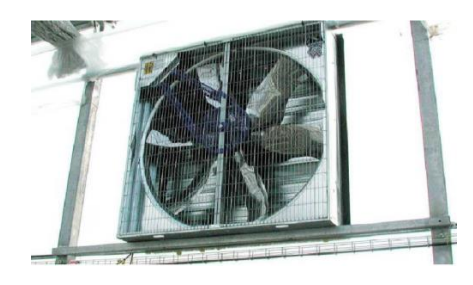

**Figure II.1 :** un extracteur[14]

#### *II.2.2 Humidificateur :*

<span id="page-18-3"></span>Un humidificateur est un appareil conçu pour augmenter le pourcentage d'humidité dans l'air. Il s'agitgénéralementd'un appareil utilise dans une pièce, mais il existe également des systèmes qui traitent des maisons ou des bâtiments entiers[15].

Dans notre système, nous pouvons utiliser deux types d'humidificateurs qui sont :

#### *II.2.2.1 Humidificateur à ultrason :*

<span id="page-18-4"></span>Les Humidificateurs à ultrasons sont constitués d'un petit réservoir d'accumulation d'eau et de transducteurs piézoélectriques installés dans la partie inférieure du réservoir. La

#### CHAPITRE II :**Les équipements utilisé dans les champignonnières**

surface du transducteur oscille à une vitesse trèsélevée (1.65 millions de fois par seconde) afin d'empêcherl'eau de le suivre (l'eau ne réussit pas à copier les oscillations du transducteur) en raison de son inertie de masse.

De ce fait, une colonne d'eau se forme au-dessus des transducteurs. Pendant la fréquencenégative du transducteur, un vide soudain se crée. Ce vide n'est pas comblé par l'eau qui ne peut pas suivre les mouvements du transducteur, trop rapides. La cavité qui s'est ainsi créée permet de produire des petites bulles qui sont poussées sur le bord de la colonne d'eau pendant la phase de fréquence positive, entrant en collision. Pendant ce processus, des particules trèsfines d'eau sont atomisées sur le bord de la colonne d'eau. En raison des ordres sonores, des ondes croisées sont génèresdirectement sous la surface de l'eau. En leur centre, de minuscules gouttes d'eau se séparent, entrainant la formation dune fine atomisation immédiatementabsorbée par le flux d'aire[16].

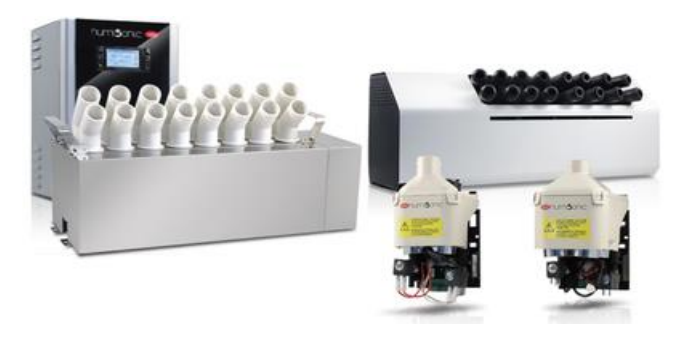

**Figure II.2 :** humidificateur à ultrason[16]

#### *II.2.2.2 Humidificateur à haut pression :*

<span id="page-19-0"></span>Abordables et respectueux de l'environnement, les systèmes de brumisation à haute pression n'utilisent que de l'eau et sont idéaux pour rafraichir des températures trop chaudes et trop sèches.

Les systèmes de brumisation à haut pression produisent de minuscules gouttelettes d'eau sous forme de brouillard. Cela augmente l'humidité et rafraichit sans que rien ne soit mouille. Les petites gouttelettes d'eau agissent ensemble pouréliminer les minuscules particules de saleté, de poussière et les bactéries responsables desodeurs attiranteset en absorbant les particules présentes dans l'air [17].

<span id="page-19-1"></span>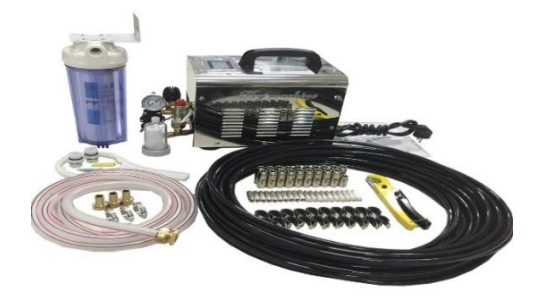

**Figure II.3 :** humidificateur à haut pression[18]

#### *II.2.3 Climatiseur gain able :*

<span id="page-20-0"></span>La climatisation de produire de l'air frais au moyen d'un circuit frigorifique. À la manière d'une pompe à chaleur air, le climatiseur gainable puise les calories de l'air chaud et utilise cette énergie pour refroidir l'air ambiant de chaque pièce. La chaleur est rejetée en extérieur et vous bénéficiez d'une baisse confortable de la température intérieure[19].

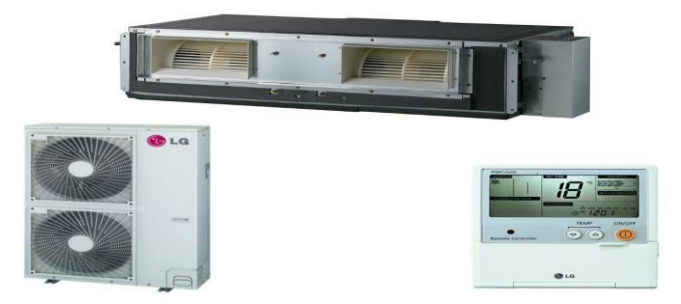

**Figure II.4 :** climatiseur gain able<sup>[20]</sup>

#### <span id="page-20-2"></span>*II.2.4 Système d'éclairage :*

<span id="page-20-1"></span>La lumière du soleil est la source de lumière la moins chère pour la culture. Mais pas toujours disponibles. Garce à une lumière intérieure, il est possible mieux contrôler la croissance des plantes et assurer une production efficace tout au long l'année[21].

Dans notre projet on peut utiliser types d'éclairage LED :

#### *II.2.4.1 L'éclairage LED :*

La technologie LED (figure II.5) devient de plus e plus populaire dans le secteur mondial de l'horticulture sous serre en tant que source lumineuse innovante.

L'avenir des luminaires LED est prometteur. L'éclairage LED permet actuellement des rendements supérieurs de 30 à 46%. En effet, l'énergieémise par les installations utilisant la technologie LED est plus efficace que celle émise par les lampes SONT-T traditionnelles.

Ces chiffres sont encore plus impressionnants termes d'économies d'énergie : la différence avec les lampes conventionnelles peut aller jusqu'à 80% dans certains cas [21].

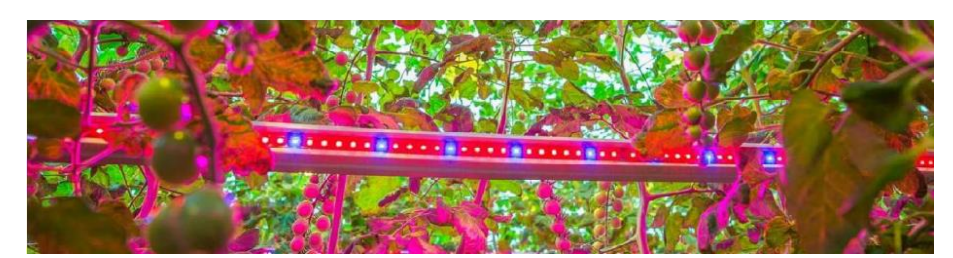

**Figure II.5 :** éclairage LED [21]

#### *II.2.5 Les capteurs :*

<span id="page-21-0"></span>Un capteur est un organe de prélèvementd'information qui élaboreà partir d'une grandeur physique, une autre grandeur physique de nature différente (très souvent électrique). Cette grandeur représentative de la grandeur prélevée est utilisable à des fins de mesure ou de commande [21].

Il existe deux types de détection d'un capteur :

- Détection de contact (le capteur doit entrer en contact physique avec un phénomène pour le découvrir).
- Détection sans contact (le capteur détecte le phénomène à proximité.)[21]

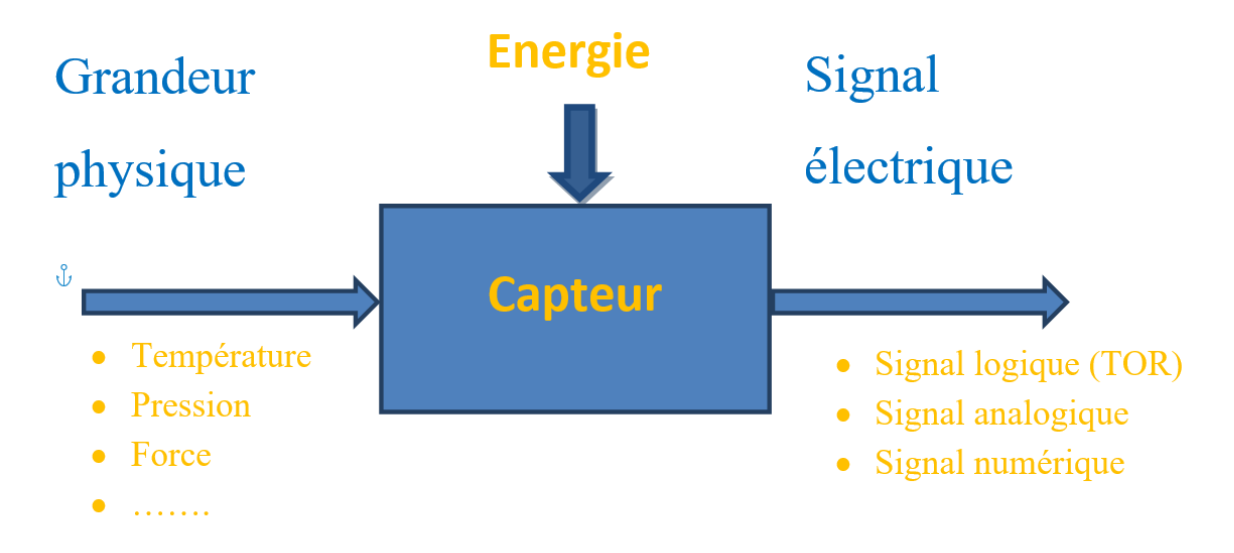

**Figure II.6 :** le fonctionnement d'un capteur[21]

#### <span id="page-21-1"></span>*II.2.5.1 Types de capteurs :*

Les capteurs se classent selon leur principe de fonctionnement, on distingue deux types [21] :

#### *II.2.5.1.1 Capteurs passifs :*

<span id="page-21-2"></span>Il s'agitgénéralementd'impédance dont l'un des paramètres déterminants est sensible à la grandeur mesurée. La variation d'impédance résulte[21]:

- Soit d'une variation de dimension du capteur, c'est le principe de fonctionnement d'un grand nombre de capteur de position, potentiomètre, inductance à noyaux mobile, condensateur à armature mobile.
- Soit d'une déformation résultantde force ou de grandeur s'y ramenant, pression accélération (Armature de condensateur soumise à une différence de pression, jauge d'extensomètre liée à une structure déformable).

#### *II.2.5.1.2 Capteurs actifs :*

<span id="page-22-0"></span>Fonctionnant en générateur, un capteur actif est généralement fondé dans son principe sur effet physique qui assure la conversion en énergie électriques de la forme d'énergie à la grandeur physique à prélever, énergie thermique, mécanique ou de rayonnement[21].

#### <span id="page-22-1"></span>*II.2.5.2 La nature des informations fournies par le capteur :*

Les capteurs et leurs conditionneurs peuvent aussi faire l'objet d'une classification par type de sortie[21].

#### <span id="page-22-2"></span>*II.2.5.2.1 Analogique :*

La sortie est une grandeur électrique donc la valeur est une fonction de la grandeur physique mesurée par le capteur. La sortie peut prendre une infinité de valeurs continues. Le signal analogique peut être du type [21]:

- Sortie tension.
- Sortie courante.
- $\bullet$  Etc.

#### <span id="page-22-3"></span>*II.2.5.2.2 Logique :*

Ou capteur TOR (tout ou rien). La sortie est un état logique que l'on note 1 ou 0. La sortie peut prendre ces deux valeurs. Le signal des capteurs logiques peut être du type[21] :

- Courant présente /absent dans un circuit.
- Potentiel, souvent 5V/0V.
- $\bullet$  Etc.

#### <span id="page-22-4"></span>*II.2.5.2.3 Numérique :*

La sortie est séquenced'état logique qui en se suivante, forment un nombre. La sortie peut prendre une infinité de valeurs discrètes. Le signal de capteurs numériques peut être de type[21] :

- Train d'impulsion, avec un nombre précis d'impulsions ou avec fréquence précise.
- Code numérique binaire.
- $\bullet$  Etc.

#### <span id="page-22-5"></span>*II.2.5.3 Capteurs utilisés :*

#### <span id="page-22-6"></span>*II.2.5.3.1 Capteur de température et d'humidité (PR-3002-WS-V05) :*

Le (PR-3002-WS-V05) est utilisé dans les hangars agricoles, la culture florale et d'autres situations nécessitant une surveillance de la température et de l'humidité.

C'est un transmetteur 0-5V, capteur industriel analogique de haute précision[22].

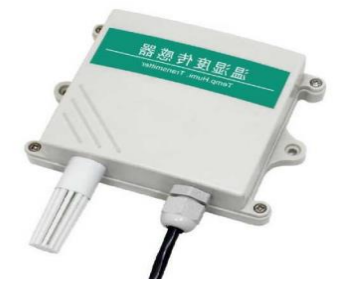

**Figure II.7 :** capteur de température et d'humidité (PR-3002-WS-V05)[22]

#### <span id="page-23-1"></span><span id="page-23-0"></span>*II.2.5.3.1.1 Les paramètres de PR-3002-WS-V05 :*

Le type de signal de sortie est divise en 0-5V et ainsi de suite. Voir tableau de sélection :

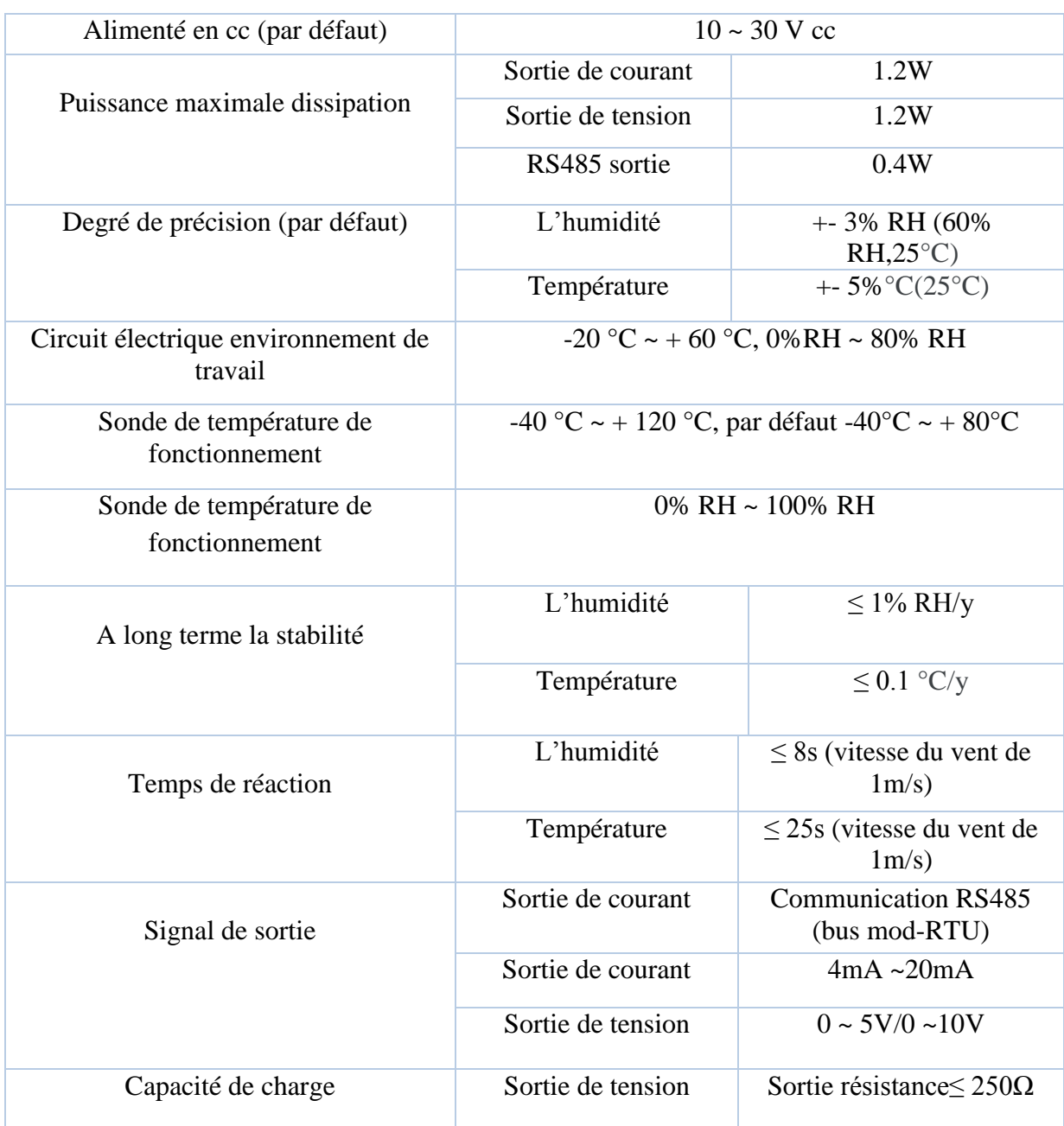

<span id="page-24-4"></span>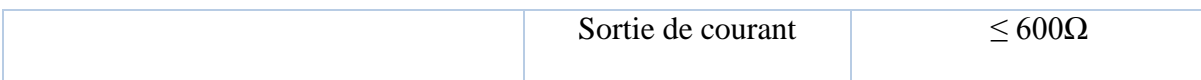

**Tableau II.1:** Les paramètres de PR-3002-WS-V05[22]

#### <span id="page-24-0"></span>*II.2.5.3.1.2 Caractéristiques du capteur :*

- Ce produit adopte une sonde numériqueà haut sensibilité.
- Le signal est stable.
- La précision est élevée.
- Il a les caractéristiques d'une large gamme de mesure.
- Bonne linéarité.
- Utilisation confortable.
- Installation facile et longue distance de transmission.
- Ca dimension est 85X44mm 110[22].

#### <span id="page-24-1"></span>**II.2.5.3.1.3 Câblage du capteur :**

Lorsque le système doit accéder à la version analogique du capteur, il suffit d'alimenter l'appareil et de connecter la ligne de sortie analogique a l'interface du microcontrôleur[22].

Marron : alimentation+

Noir : puissance-

Bleu : température+

Vert : température-

Jaune : humidité+

Blanc : humidité-

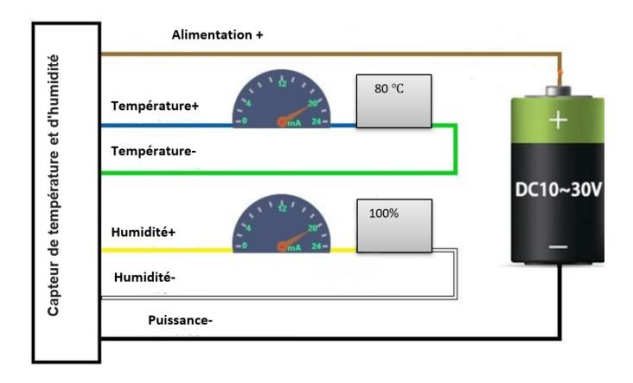

**Figure II.8 :** alimentation de PR-3002-WS-V05[22]

#### <span id="page-24-3"></span><span id="page-24-2"></span>*II.2.5.3.1.4 Principe de fonctionnement:*

Cette capteur analogique servent à transformer la grandeur de température et humidité en un autre type de variation de tension[22].

La valeur mesurée(dégrée)=  $(24*tension de sortie(V)) -40$ 

Par exemple la tension de sortie est 5V donc:

La valeur mesurée(dégrée)=  $(24*5) - 40 = 80$  dégrée

La valeur mesurée  $(\%) = (20^* \text{ tension de sortie}(V))$ 

Même exemple on a appliquée :

La valeur mesurée  $(\%)=(20*5)=100\/[22]$ 

#### <span id="page-25-0"></span>*II.2.5.3.2 Capteur de CO2(PR-3002-CO2-V05):*

Capteur de dioxyde de carbone pour champignonnière, c'est un transmetteur de CO2 industriel de haute précession 0-5V[23].

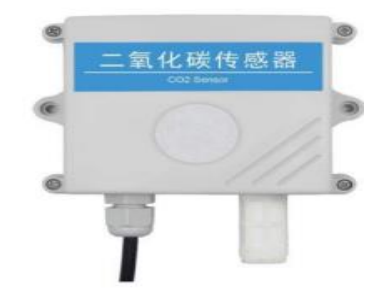

#### **Figure II.9 :** capteur de CO2(PR-3002-CO2-V05)[23]

#### <span id="page-25-1"></span>*II.2.5.3.2.1 Les paramètres de PR-3002-CO2-V05 :*

Les principaux paramètres de ce capteur sont [23] :

- Alimentation électrique : DC 10-30V.
- $\bullet$  Signal de sortie : 0-5V.
- Mesurage de CO2 : 0-2000ppm.
- Gamme de pression : 90-110Kpa.
- Temps de réponse : inferieurou égale à 90s.
- Durée de vie : supérieur ou égale à 24 mois.

#### <span id="page-25-2"></span>*II.2.5.3.2.2 Caractéristiques du capteur :*

- Notre capteur utilise une sonde de détection de gaz à haute sensibilité.
- Stabilité de signal.
- Haute pression.
- Une large gamme de mesure.
- Une bonne linéarité.
- Facile à utiliser.
- Ca dimension est 110X85X44mm[23].

#### <span id="page-26-0"></span>*II.2.5.3.2.3 Câblage du capteur :*

Il a le même principe de câblage que le capteur de température et humidité.

Ilsuffit d'alimenter le capteur et connecter la sortie analogique avec le microcontrôleur[23].

Marron : alimentation+

Noir : puissance-

Bleu : CO2+

 $Vert \cdot CO2$ -

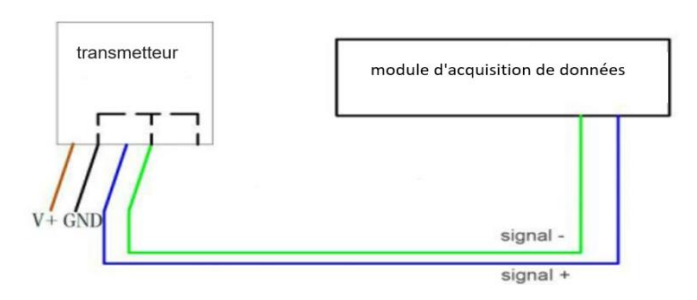

**Figure II.10 :** alimentation de PR-3002-CO2-V05[23]

#### <span id="page-26-4"></span><span id="page-26-1"></span>*II.2.5.3.2.4 Principe de fonctionnement:*

Lorsque le capteur reçoit l'information, il calcule la valeur de CO2 en ppm.

La valeur mesurée (ppm) =  $(400^*$  tension de sortie(V))

Par exemple transmetteur gamme de mesure 0-2000ppm tension de sortie est 5V donc La valeur mesurée (ppm) =  $(400*500) = 2000$ ppm[23]

#### <span id="page-26-2"></span>*II.2.6 Les microcontrôleurs :*

Les microcontrôleurs sont largement utilisés pour les applications de régulation et de commande de processus . Un microcontrôleur comporte entre autres :

- Un microprocesseur.
- Une mémoire vive (RAM).
- Une mémoire permanente (ROM).
- Interfaces d'E/S parallèles et séries (I2C..).
- Interfaces d'E/S analogiques.
- Registres (timers) pour la gestion du temps et d'événements.[14]

Dans notre projet, nous pouvons utiliser Microcontrôleur ATMEGA328P

#### <span id="page-26-3"></span>*II.2.6.1 Microcontrôleur ATMEGA328P :*

L'ATMEGA328P est un contrôleur haute performance et basse consommation de Micro-chip. L'ATMEGA328P est un microcontrôleur 8 bits basé sur l'architecture RISC

#### CHAPITRE II :**Les équipements utilisé dans les champignonnières**

AVR. C'est le plus populaire de tous les contrôleurs AVR car il est utilisé dans les cartes ARDUINO.

L'ATMEGA328P est une puce à 28 broches. De nombreuses broches de la puce ont plus d'une fonction[24].

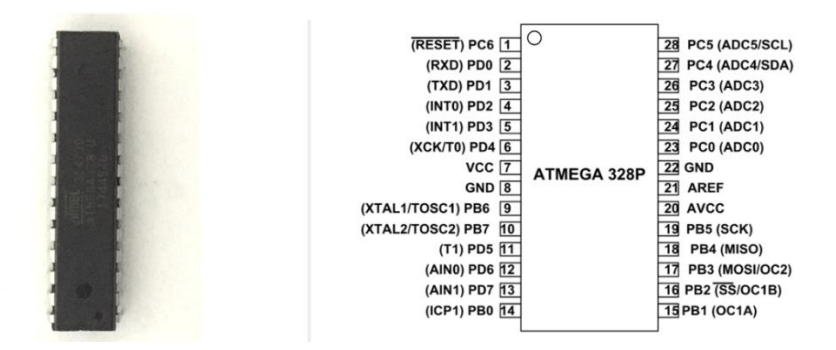

**Figure II.11 :** ATMEGA328P[24]

#### <span id="page-27-3"></span><span id="page-27-0"></span>*II.2.6.2 Principales caractéristiques de ATMEGA328P* [24] *:*

- Processeur AVR 8 bits.
- Nombre de broches 28.
- Tension de fonctionnement 11,8V à 5,5V.
- Le nombre de lignes d'entrée/sortie programmables est 23.
- SRAM interne de 2KO.
- 1KO d'EEPROM.

#### *II.2.7 Afficheur LCD I2C :*

<span id="page-27-1"></span>Les écrans LCD contiennent des cristaux liquides qui peuvent changer d'orientation en fonction de la tension appliquées, affectant ainsi plus ou moins l'incidence de la lumière. L'écran LCD nécessite des données au format série ainsi qu'une alimentation 5V.

Un potentiomètre est relié avec V0 dans la sortie permettra de régler contraste[25].

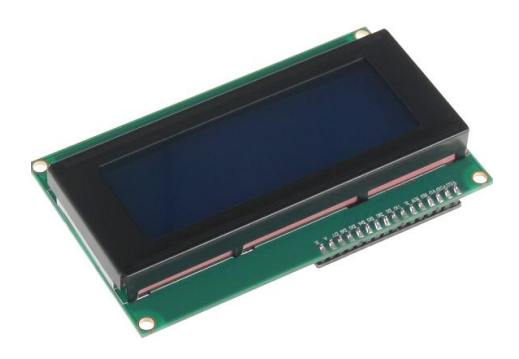

**Figure II.12 :** afficheur LCD 20X4[26]

#### <span id="page-27-4"></span><span id="page-27-2"></span>*II.2.7.1 Le protocole I2C :*

I2C est un bus sérié qui permet le transfert asynchrone d'informations entre différents circuits connectés au bus. Le protocole de liaison est de type MAITRE/ESCLAVE.

#### CHAPITRE II :**Les équipements utilisé dans les champignonnières**

Chaque circuit est identifié par son adresse et peut être émetteur ou récepteur d'information.

La connexion se fait via deux lignes :

- SDA (Serial Data Line) : ligne de données bidirectionnelle
- SCL (Serial Clock Line) : ligne d'horloge de synchronisation bidirectionnelle.

L'écran LCD I2C 20X4 (FigureII.16) utilise une interface de communication I2C, Ce qui signifie qu'iln'a besoin que de 4 broches pour l'affichage : VCC,GND,SDA,SCL[25].

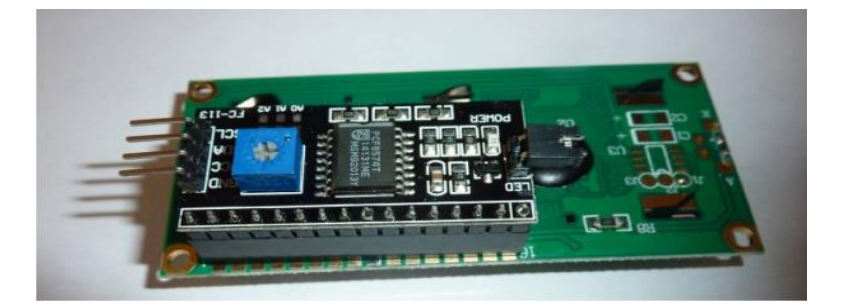

**Figure II.13 :** afficheur LCD I2C 20X4[25]

#### <span id="page-28-2"></span><span id="page-28-0"></span>*II.2.8 Boutons poussoirs :*

Les boutons poussoirs (Figure II.17) sont des connecteurs tactiles servant à assurer la liaison électrique momentanée ou l'ouverture temporaire du contacte électrique. C'est le principal moyen d'interaction entre l'homme et la machine**[24]**.

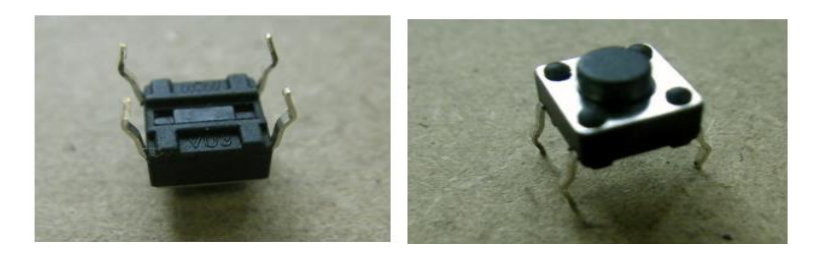

**Figure II.14 :** boutons poussoirs[25]

#### <span id="page-28-3"></span><span id="page-28-1"></span>*II.2.9 Les interrupteurs :*

<span id="page-28-4"></span>L'interrupteur électrique est un organe physique qui permet de commander un circuit électrique, permettant d'interrompre ou d'autoriser le passage de courant. Il est symbolisé dans la norme NE par la lettre S[27].

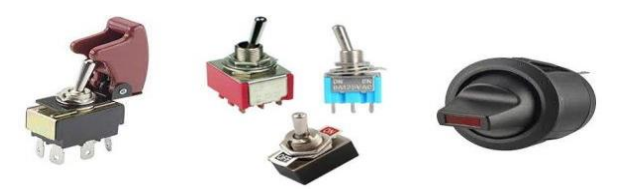

**Figure II.15 :** modules des interrupteurs[27]

#### <span id="page-29-0"></span>*II.2.10 Le relais :*

Le relais (Figure II.9) agit comme un interrupteur commandé. Un relais électromécanique est doté d'un bobinage en guise d'orange de commande. La tension appliquéea cette bobine va créer un courant électrique qui crée un champ électromagnétiqueàl'extrémité de la bobine.

Ce champ magnétique va pouvoir déplacer des élémentsmécaniquesmétalliques montés surdes axes mobiles, qui a leur tour déplacent des contacts électriques[14].

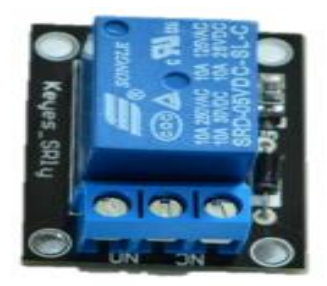

**Figure II.16 :** relais[14]

#### <span id="page-29-1"></span>*II.2.11 L'alimentation :*

On a utilisé deux alimentations avec les caractéristiques suivantes[14] :

- Une tension alternative de 220V à l'entrée.
- Deux tensions continuent de 12V et 5V pour les actionneurs dans la sortie.

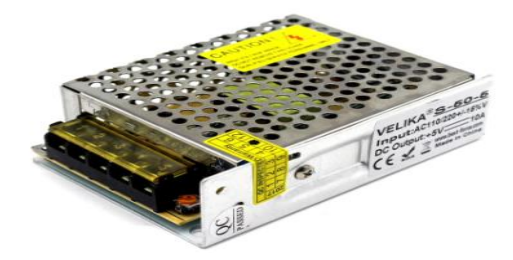

**Figure II.17 :** alimentation électrique 5V[28]

<span id="page-29-3"></span><span id="page-29-2"></span>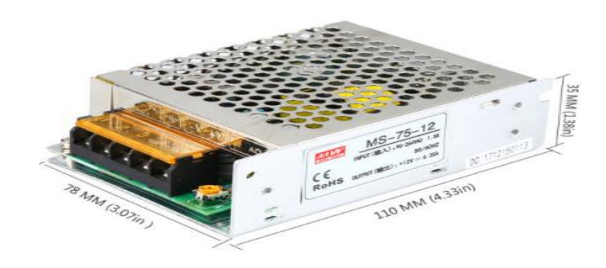

**Figure II.18 :** alimentation électrique 12V[28]

#### **II.3 Conclusion :**

<span id="page-30-0"></span>La sélection des équipements de la champignonnière est un aspect essentiel de la qualité des champignons. Dans ce chapitre nous avons défini les différents composants nécessaires pour gère efficacement les paramètres climatiques des champignonnières, c'est à dire maximiser la production et protégez les chambres des maladies accidentelles pendant leur croissance.

# CHAPITREIII : Réalisation et tests

#### **III.1 Introduction :**

<span id="page-31-0"></span>Dans ce chapitre, nous intéresserons à la programmation ainsi que la réalisation de la carte.

À cet égard nous avons divisée ce chapitre à quatre parties.

Nous présentons d'abord le logiciel FLOWCODE que nous utilisons pour écrire le programme et expliquons comment le programme fonctionne.

Deuxièmement, à partir le schéma 2D du logicielle FLOWCODE, nous devons tester et appliquer notre composant sur la plaque d'essai.

Ensuite, nous avons réalisé le schéma du circuit électronique à l'aide du logiciel EASY EDA.

A la fin, nous mettrons en œuvre le circuit imprimé de la carte de contrôle. Et nous avons placé notre système dans une armoire électrique pour contrôler n'importe quelle champignonnière.

#### <span id="page-31-1"></span>**III.2 Première partie : création de programme sur logicielle FLOWCODE**

#### <span id="page-31-2"></span>*III.2.1 Définition du logiciel FLOWCODE :*

FLOWCODE est un environnement de développement intégré (IDE).

Pour la programmation de microcontrôleurs tels que les PIC 8, 16 et 32 bits, Arduino et ARM. Pour ce faire, il utilise des organigrammes au lieu de langages basés sur le texte, ce qui rend la programmation plus simple et plus rapide[29]**.**

#### *III.2.2 Explications du programme que nous avons créé :*

<span id="page-31-3"></span>Le contrôle automatique est une technique utilisée pour contrôler une ou plusieurs grandeurs physiques d'un système, telles que la température, l'humidité, la pression, la concentration en dioxyde de carbone, etc. Pour imposer leur comportement dans des environnements perturbés et maintenir ces chiffres à des niveaux prédéfinis [14].

Donc dans cette partie, nous devons expliquer comment le programme fonctionne.

#### *III.2.2.1 Le panneau de contrôle 2D :*

<span id="page-31-4"></span>La première étape a été de sélectionner chaque composant sur le panneau 2D

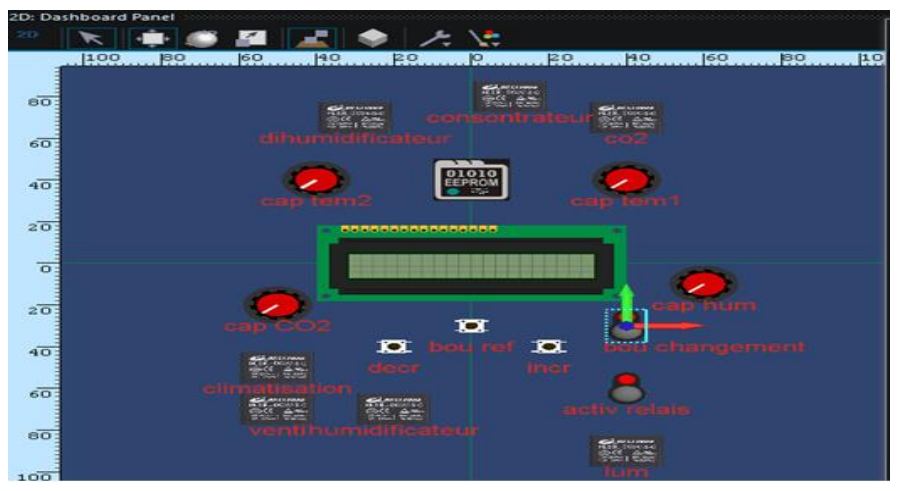

**Figure III.1 :** le panneau de contrôle 2D sur logiciel FLOWCODE

#### *III.2.2.2 Le programme principal :*

<span id="page-32-0"></span>Dans le début de programme nous affichons un message sur l'écran LCD I2C qui définit notre système pendant trois seconde. On utilise la macro composante qui permet de gère nos composants comme choisir notre ligne et colonne pour écrire notre message.

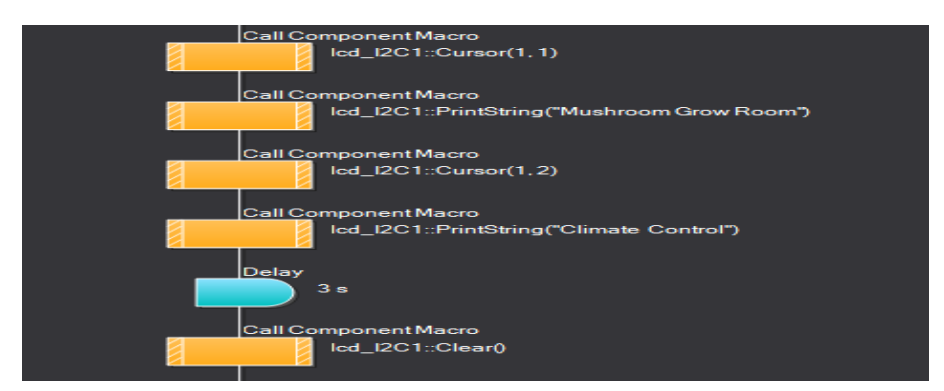

**Figure III.2 :**message sur l'afficheur LCD en utilisant icone Delay et Macro Component

Les interruptions (figure III.3) sont appelées pour réagir à un événement de synchronisation [30].

Nous utilisons l'interruption dans notre programme pour le paramètre de la lumière qui n'est pas effectué par un capteur mais par le temps.

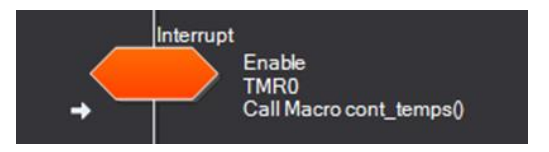

**Figure III.3:** icône inetrrupt sur logiciel FLOWCODE

Après avoir défini notre système et activé la minuterie. Nous divisons notre affichage en deux parties.

La première interface pour les valeurs du capteur et la seconde pour la référence min et max pour activer ou désactiver les relais.

Nous faisons ce processus à partir de l'interrupteur de changement.

En utilisant l'icône if, quand l'interrupteur est égal à 0 il affiche les valeurs des capteurs et quand il est égal à 1 il affiche la référence de chaque capteur.

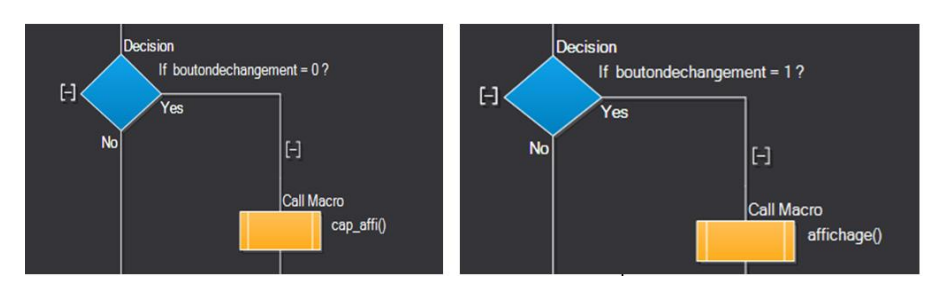

**Figure III.4:** icone IF pour changer affichage

<span id="page-33-1"></span>Puis nous expliquons comment programmer chaque écran.

#### *III.2.2.2.1 Affichage des capteurs (interrupteur de changement=0)*

<span id="page-33-0"></span>Nous avons utilisé un potentiomètre pour définir chaque capteur, de sorte que l'équation linéaire est ce qui différencie un capteur d'un autre.

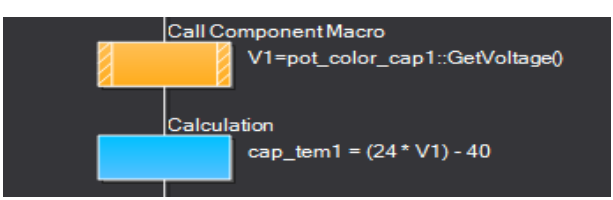

**Figure III.5 :**déclaration de capteur de Température

<span id="page-33-2"></span>Par exemple, nous avons déclaré notre capteur (figure III.5) par une équation linéaire qui calcule la température à partir de la tension.

Cette équationest extraite des données du capteur PR-3002-WS-V05, nous avons :

<span id="page-33-3"></span> $((80+40) / 5) + (-40) = 24$ (tension)-40

On fait la même chose avec d'autres capteurs.

*Figure II: déclaration des capteurs de CO2 et d'humidité*

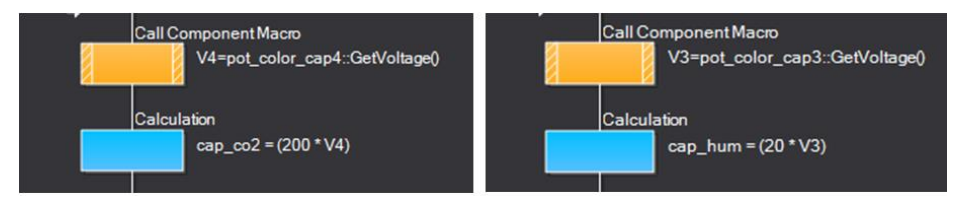

**Figure III.6 :** déclaration des capteurs de CO2 et d'humidité

La dernière étape pour l'affichage du capteur est de connecter nos capteurs avec le LCD I2C par des messages en utilisant la macro component.On choisit la ligne et la colonne puis écrire le message.

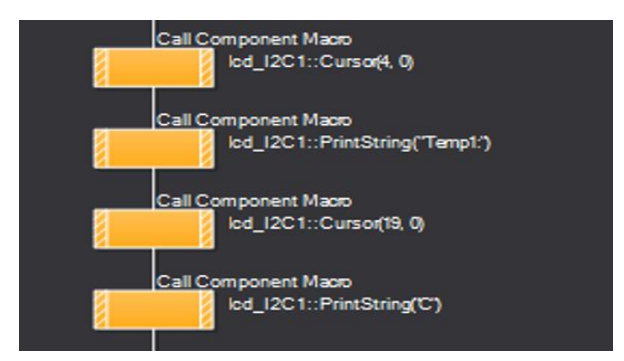

**Figure III.7:** déclaration du premier capteur sur LCD I2C

Pour l'adressage de nos capteurs il est obligatoire de choisir une adresse analogique d'ATMEGA.

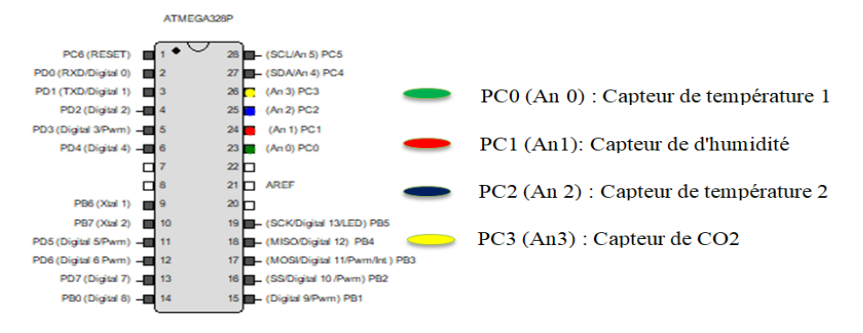

**Figure III.8 :**adressage des capteurs

Cette partie de la programmation permet d'afficher la valeur de chaque capteur quand l'interrupteur de changement égale 0.

<span id="page-34-0"></span>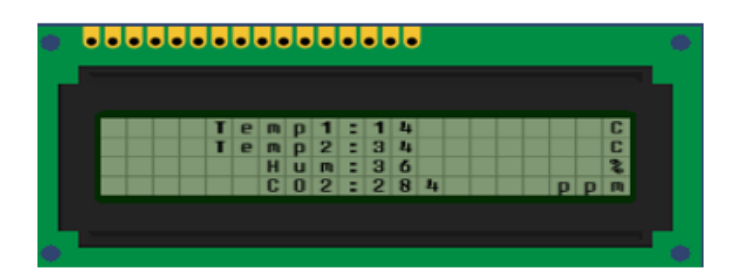

**Figure III.9 :** affichage des capteurs sur LCD I2C

#### <span id="page-35-0"></span>*III.2.2.2.2 Affichage de la valeur min et max :(interrupteur de changement*

#### *égale 1)*

Le but de cet affichage est de permettre à l'utilisateur de donner deux valeurs pour chaque capteur, lorsque la valeur du capteur est inférieure à la valeur min ou supérieure à la valeur max, dans ce cas un des relais est ouvert.

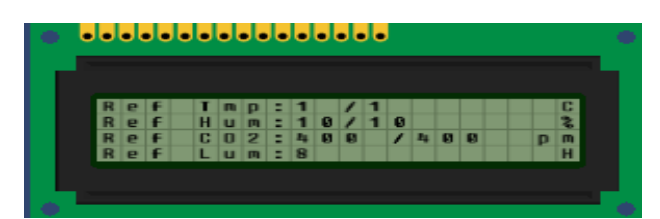

**Figure III.10 :**affichage de la valeur min et max pour chaque capteur

<span id="page-35-1"></span>Pour fonctionner cette partie, nous avons besoin de trois boutons poussoirs et d'uninterrupteur.

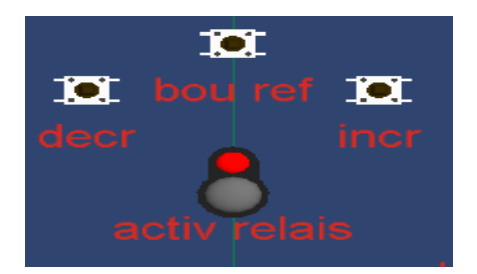

**Figure III.11 :** boutons et interrupteurs sur Le panneau de contrôle 2D

Concernant le bouton de programme (bouref), il permet à l'utilisateur de choisir le capteur qu'il souhaite contrôler.

Le bouton programme est contrôlé par un compteur.

Ce compteur de la variable i est activé lorsque le bouton de programme est égal à 1 avec le début de la variable i égal à 1.

Par exemple lorsque  $i=1$  et  $i=i+1$ 

Lorsque bouton programme=1 alors  $i=2$ 

Cette opération permet au bouton programme de sauter d'une référence à une autre**.**

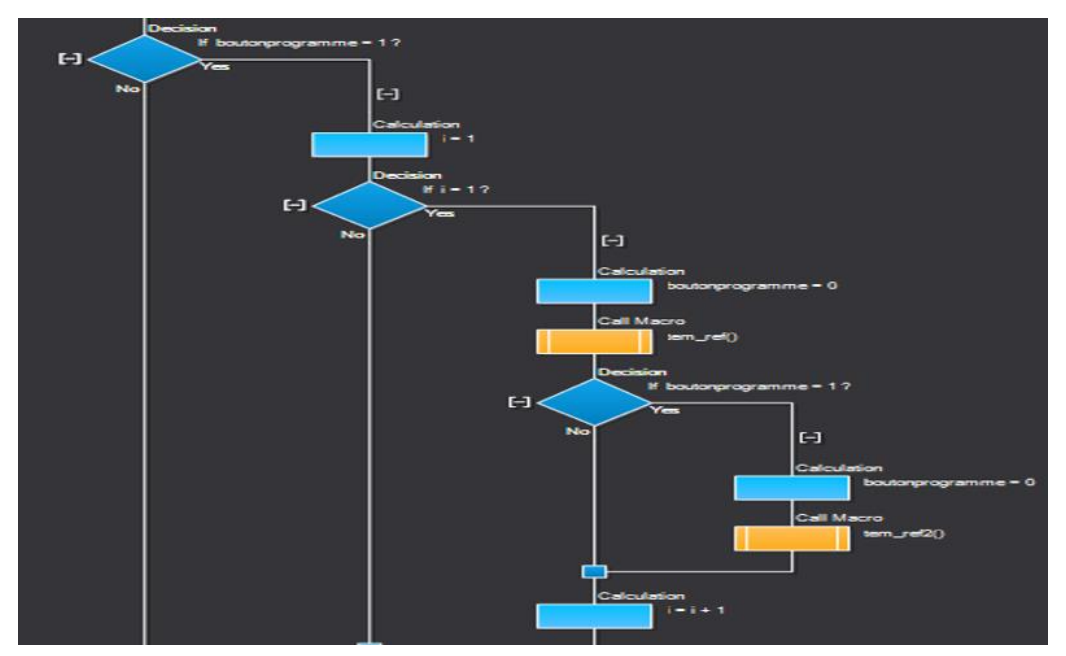

**Figure III.12 :** programme de bouton de programme

Pour les deux autres boutons d'incrémentation et de décrémentation Leur travail dépend de la déclaration de la valeur requise. La programmation de ces boutons basée sur deux compteurs.

Le premier est le compteur d'incrémentation, sa valeur est toujours incrémentée lorsque le bouton d'incrémentation est à 1, le second a le même principe mais en sens inverse. C'est à dire que lorsque le bouton d'incrémentation est à 1 alors la valeur requise est toujours décroissante.

Le dernier est l'interrupteur de relais, son fonctionnement est très simple, lorsqu'il est activé il permet de faire la comparaison entre la référence min et max et de réguler notre système à partir de l'ouverture et de la fermeture des relais.

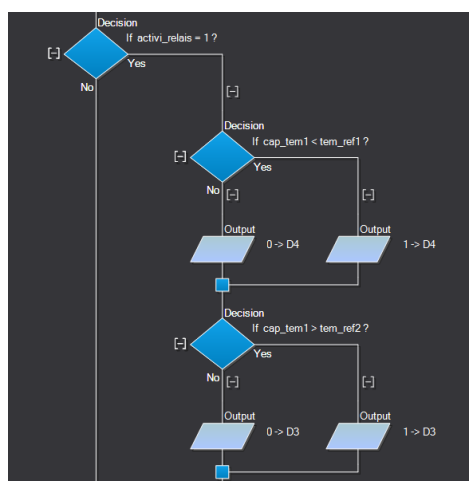

<span id="page-36-0"></span>**Figure III.13 :** programme de l'interrpteurs relais du paramètre température

Une fois la programmation du système est ressuie, nous sélectionnons les adresse des composantes restants.

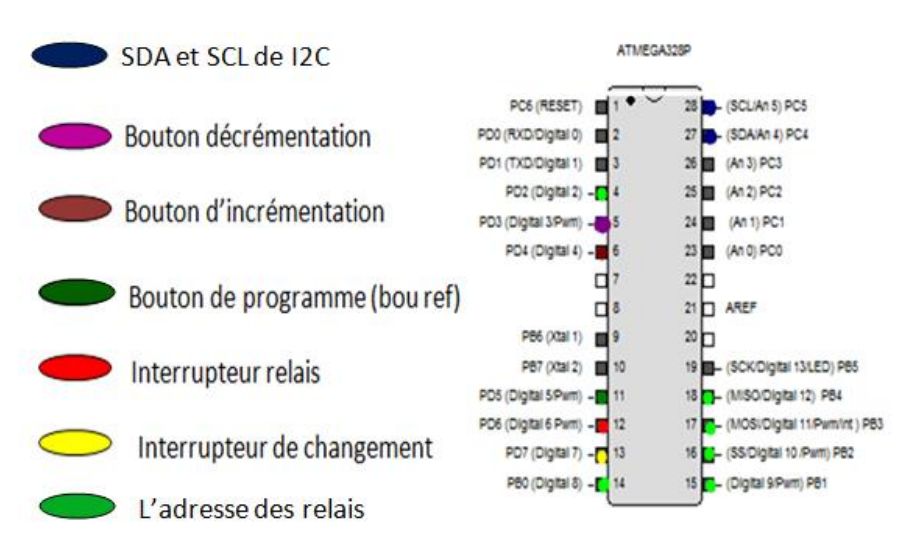

**Figure III.14 :** adressage des composantes sur ATMEGA328P

#### <span id="page-37-3"></span><span id="page-37-0"></span>*III.3 Deuxième Partie : réalisation du schéma de commande 2D sur une plaque d'essai*

#### <span id="page-37-1"></span>*III.3.1 Plaques d'essai :*

Pour réaliser rapidement nos montages électroniques on va utiliser ce qu'on appelle une plaque d'essai cet objet permet de relier les composants sans avoir à les souder, ce qui permet de faire des tests très facilement et très rapidement [31].

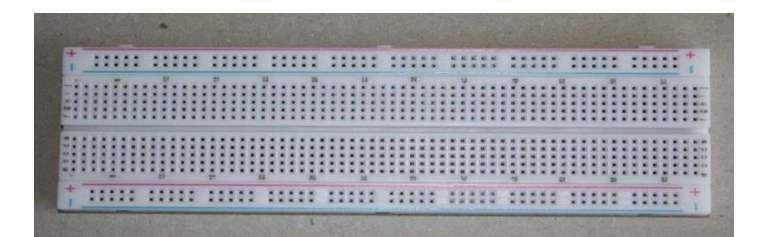

**Figure III.15 :** une plaque d'essai

#### <span id="page-37-4"></span><span id="page-37-2"></span>*III.3.2 Câblages sur la plaque d'essai :*

Dans cette partie, nous testons chaque composant individuellement puis nous alimentons notre circuit et le tester avec le programme principal. On a utilisé une alimentation 5V d'un Arduino pour tester et alimenter notre circuit.

Initialement, nous avons soudé l'I2C dans les broches du LCD pour minimiser le câblage.

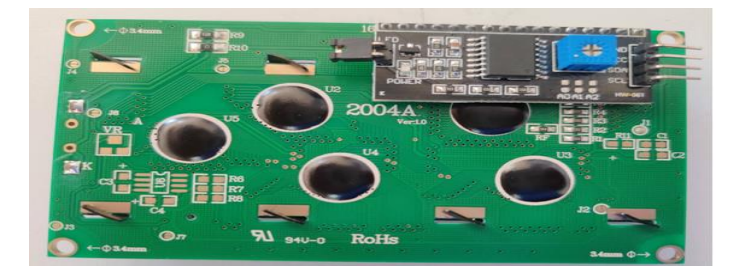

**Figure III.16 :** afficheur LCD I2C

Nous avons écrit un programme pour tester le LCD I2C et fourni les deux adresses du LCD I2C (SDA et SCL) avec les analogiques 4 et 5 de l'ATMEGA. Puis nous avons compilé le programme sur le pic.

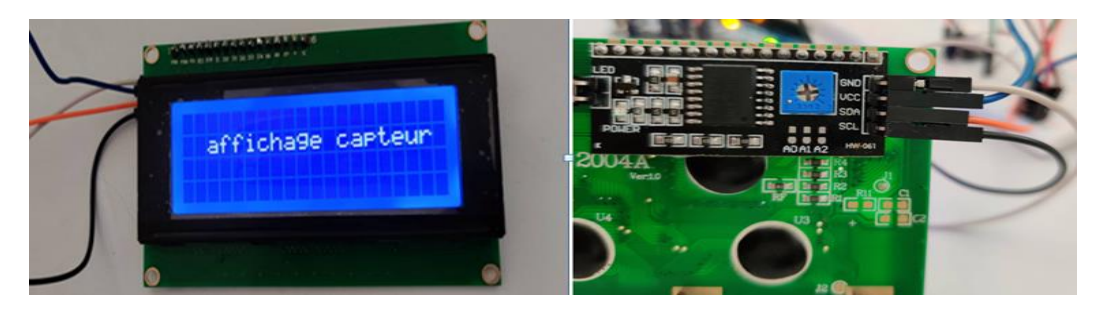

**Figure III.17 :** test de l'écran LCD I2C

<span id="page-38-0"></span>La deuxième étape est le câblage des boutons poussoirs et des deux interrupteurs.

Nous devons utiliser le pull down pour notre commande, car nous avons commandé les boutons et les interrupteurs par 1. C'est à dire que le bouton ou l'interrupteur est égal à 1 donc la commande à appliquer.

Le pull down c'est inséré une résistance(résistance de tirage vers le bas) entre l'entrée et la masse (GND) dont le rôle est d'assurer que l'entrée est à 0 V lorsque le poussoir n'est pas pressé[32].

<span id="page-38-1"></span>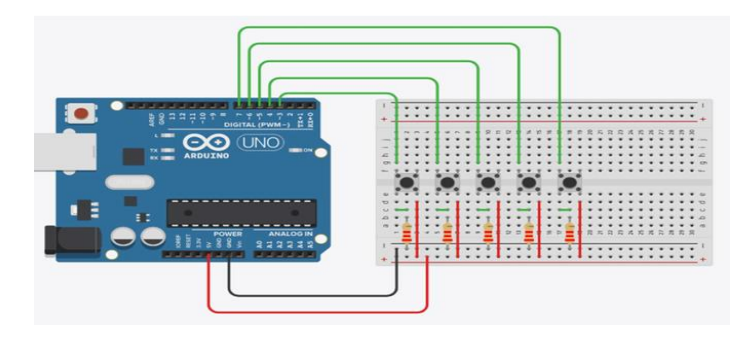

**FigureIII.18:**montage pull down[32]

Après l'assemblage des boutons et des interrupteurs, nous passons au câblage du capteur. Nous avons utilisé un amplificateur opérationnel LM324N pour protéger ATMEGA.

Ces dispositifs sont constitués de quatre amplificateurs opérationnelsindépendants, a gain élevé et a fréquencecompensée, conçusspécifiquement pour fonctionner àpartir d'une alimentation unique ou divisée sur une large gamme de tensions.

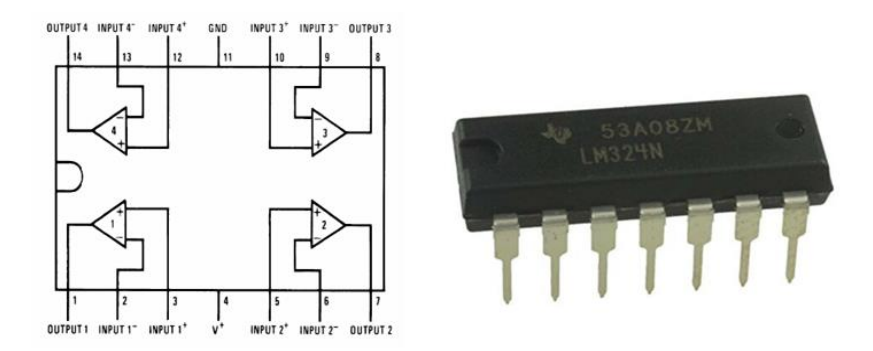

**Figure III.19 :** amplificateur opérationnel LM324N

<span id="page-39-0"></span>Donc amplificateurs est un intermédier entre les capteurs et ATMEGA pour la protection.

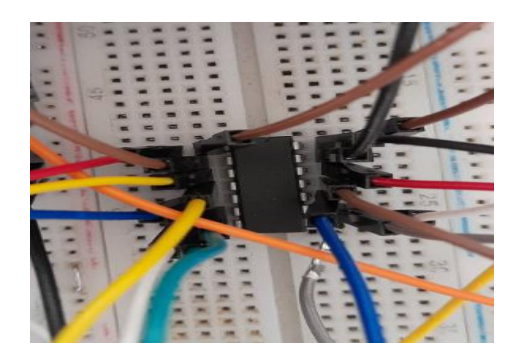

**Figure III.20 :** Câblage de l'amplificateur opérationnel LM324N sur la plaque d'essai

Ensuite, nous rassemblons les composants et ajoutons les relais. Après cela, nous compilons le programme principal a l'ATMEGApour tester notre assemblage.

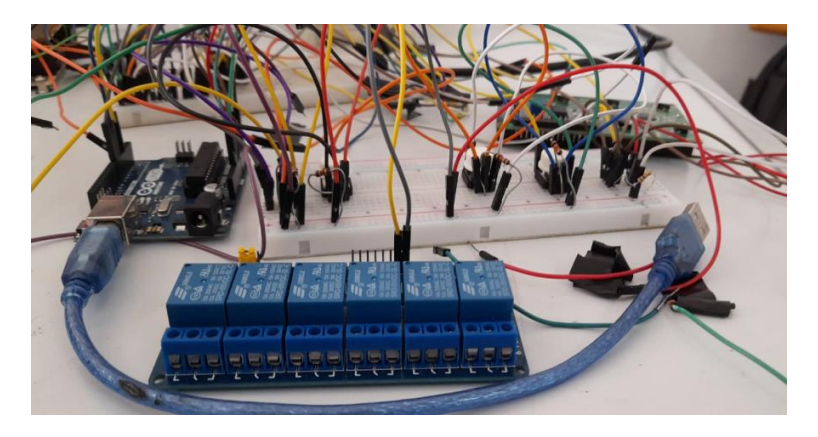

**Figure III.21 :** Le circuit de notre système

Enfin nous avons testé notre assemblage final qui est le même que celui de panneau 2D.

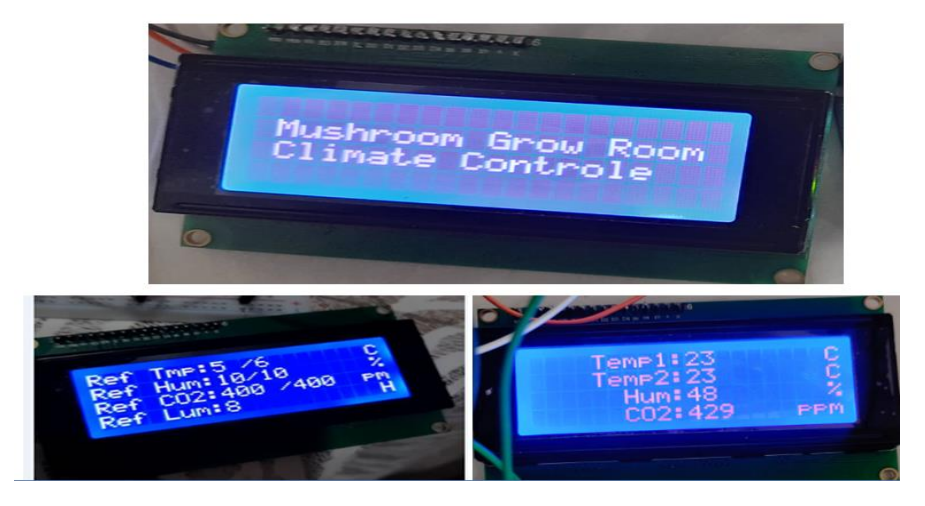

**Figure III.22:** affichage de notre système

### <span id="page-40-3"></span><span id="page-40-0"></span>**III.4 Troisième Partie : la réalisation du circuit électronique à l'aide de l'éditeur en ligne EASYEDA**

### <span id="page-40-1"></span>*III.4.1 Éditeur en ligne EASY EDA :*

EASYEDA est un outil de conception de circuits imprimés en ligne facile et puissant qui permet aux ingénieurs en électronique, aux éducateurs, aux étudiants, aux fabricants et aux passionnés de concevoir et de partager leurs projets[33].

### <span id="page-40-2"></span>*III.4.2 Réalisations du circuit électronique dans EASYEDA :*

D'abord, nous sélectionnons chaque composant qui se trouve dans la bibliothèque pour connecter leurs adresses.

| <b>Q</b> Library                                                                                                    |                                                        |                                                    | $MIN$ $\times$                                   |
|----------------------------------------------------------------------------------------------------|--------------------------------------------------------|----------------------------------------------------|--------------------------------------------------|
| EasyEDA<br><b>Search Engine</b>                                                                                              | ATMEGA 328P<br><b>LCSC Electronics</b>                 |                                                    | $\times Q$                                       |
| Symbol<br><b>Types</b><br>Footprint                                                                                          | Spice Symbol<br><b>PCB Module</b><br><b>SCH Module</b> | 3D Model                                           |                                                  |
| Work Space(0)<br>JLCPCB Assembled(263)<br>Classes<br><b>LCSC(595)</b><br>System(999+)<br>Follow(0)<br>User Contributed(999+) |                                                        |                                                    |                                                  |
| <b>Keyword to Filter</b>                                                                                                    | Title(PartNO)                                          | <b>Footprint</b>                                   | <b>JLCPCB Part Class</b>                         |
|                                                                                                    | <b>TEXLR-328P-2</b>                                    | <b>D</b> D CONN-TH XLR-328P-2                      | <b>Extended Part</b>                             |
| <b>Amplifiers</b>                                                                                                    | Ft XLR-328P                                            | <b>D</b> D <sub>7</sub> CONN-TH XLR-328P           | 相談談<br>Extended Part                             |
| <b>Audio Power OpAmps</b>                                                                                                    | T XLR-328P-1                                           | <b>BME 2 328P</b> CONN-TH_XLR-328P                 | <b>Fxtended Part</b>                             |
| Comparators                                                                                                    | <b>TLXLR-328-1</b>                                     | C L7 CONN-TH XLR-328P                              | <b>Extended Part</b>                             |
| <b>Current-Sensing Amplifiers</b>                                                                                            | FLATMEGA328PB-AU                                       | [3M] 27 TQFP-32_L7.0-W7.0-P0.80-LS9.0-BL           | <b>Extended Part</b><br>0000000000000            |
| Differential OpAmps                                                                                                    | TE ATMEGA328PB-ANR                                     | TQFP-32_L7.0-W7.0-P0.80-LS9.0-BL                   | 00000000000000                                   |
| FET InputAmplifiers<br>High speed & WideBandO                                                                                | T ATMEGA328P-MUR                                       | Par → HVQFN-32_L5.0-W5.0-P0.50-TL-EP3.1            | <b>Extended Part</b>                             |
| <b>Instrumentation OpAmps</b>                                                                                                | FLATMEGA328PB-AUR                                      | TQFP-32 L7.0-W7.0-P0.80-LS9.0-BL                   | Extended Part                                    |
| <b>Isolation Amplifiers</b>                                                                                                  | <b>TE ATMEGA328PB-AN</b>                               | DE TOFP-32_L7.0-W7.0-P0.80-LS9.0-TL                | Extended Part                                    |
| Linear - Analog Multiplier                                                                                                   | T ATMEGA328P-MMHR                                      | VQFN-28 L4.0-W4.0-P0.40-BL-EP2.6                   |                                                  |
| Low Power OpAmps                                                                                                    | ATMEGA328P-PN                                          | PDIP-28_L35.0-W7.3-P2.54-LS7.8-BL                  | <b>Extended Part</b>                             |
| <b>Operational Amplifier</b>                                                                                                 |                                                        |                                                    | ×.                                               |
| EasyEDA > Symbol > LCSC > Pre-ordered MCUs > ATMEGA328P-PN                                                                   |                                                        |                                                    |                                                  |
| Ħ<br>\$3,0030<br>피                                                                                                    | LCSC Part#: C1337455                                   | Stock: 0 ( 0 for JLCPCB SMT Service)<br>Minimum: 1 | <b>Distributor: LCSC</b>                         |
|                                                                                                    |                                                        | $\blacktriangleright$ Edit                         | <b>O</b> Place<br>More $\sim$<br>$\times$ Cancel |

**Figure III.23 :** la bibliothèque de EASY EDA

<span id="page-41-0"></span>Après avoir choisi les composants nécessaires, nous connectons les adresses des composants avec l'ATMEGA à partir du circuit que nous avons réalisé sur plaquette d'essai.

Le circuit final de notre système est basé uniquement sur l'ATMEGA. Donc pour réaliser le circuit principal nous ajoutons un quartz avec deux condensateurs pour les opérations d'horloge et un bouton reset pour éliminer l'Arduino et utiliser seulement l'ATMEGA.

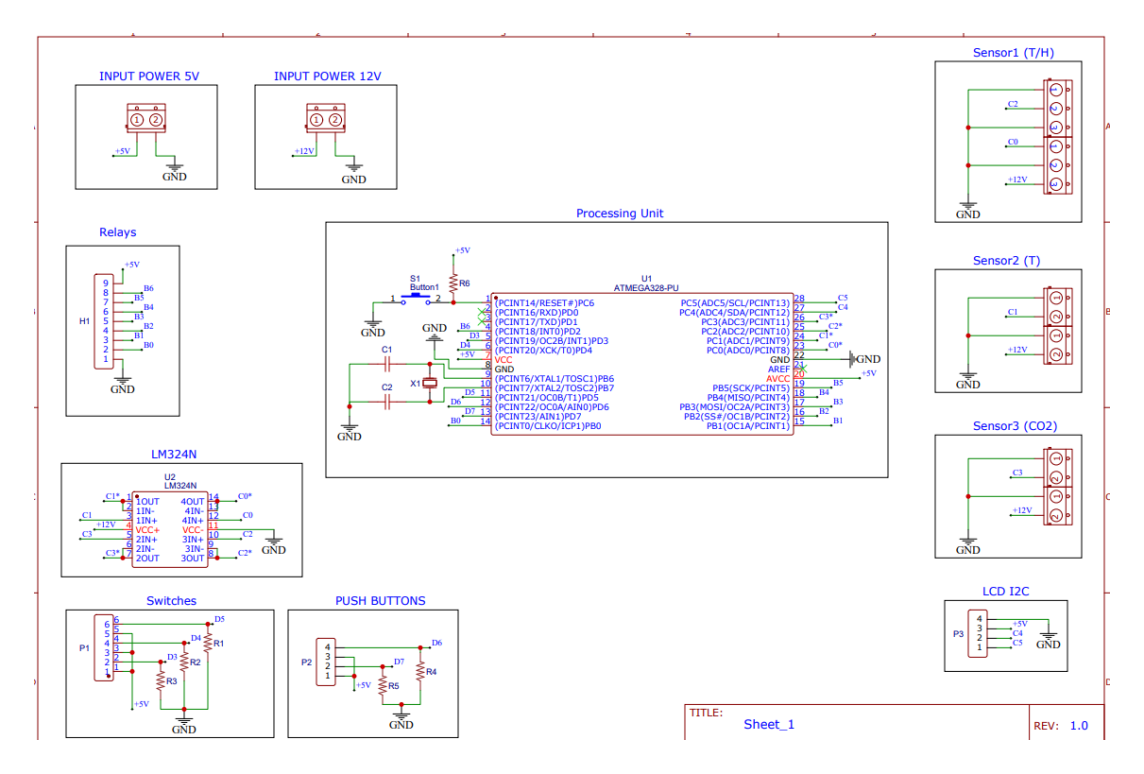

**Figure III.24 :** le schéma d'adressage EASY EDA

<span id="page-41-1"></span>A partir de ces deux étapes, EASY EDA permet de placer nos composantes au meilleur endroit afin que le circuit soit simplifié et clarifié.

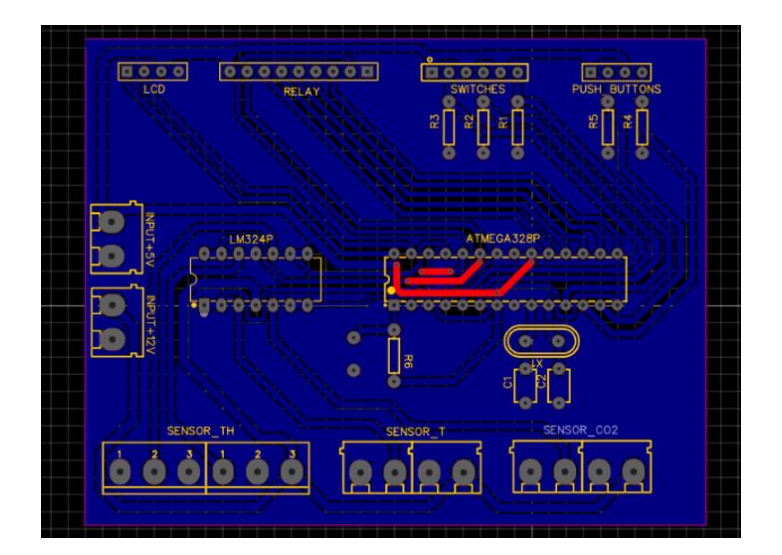

**Figure III.25:** la réalisation EASY EDA de notre circuit

EASYEDA permet aussi de donner le schéma 3D que l'on va imprimer.

Après avoir cliqué sur le menu Vue 3D, le serveur génère le fichier de vue 3D. Une fois l'éditeur chargé, vous verrez une très magnifique vue 3D[34].

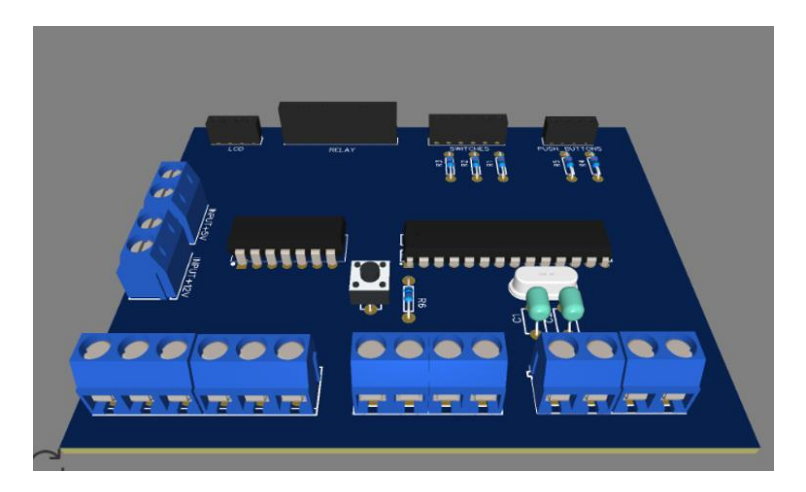

**Figure III.26:** le schéma 3D de notre circuit

#### <span id="page-42-1"></span><span id="page-42-0"></span>*III.5 quatrième Partie : Implémenter le circuit imprimé dans la carte de contrôle*

La première étape consiste à prendre la carte électronique qui contient une face en cuivre.La carte assure les laissonsélectriques entre un ensemble descomposantsélectroniques pour constituer des circuits électroniquescomplexes **[8]**.

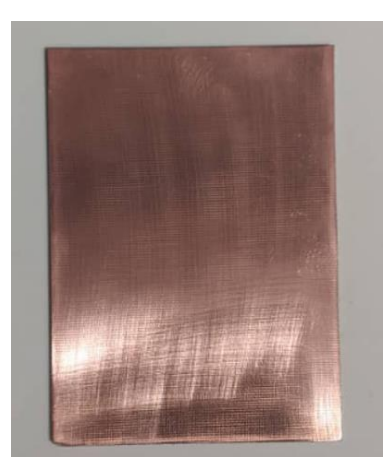

**Figure III.27 :** la face en cuivre de la carte électronique

<span id="page-43-0"></span>Ensuite, Nous utilisons du papier glacé pour tracer le circuit que nous avons réalisé avec EASYEDA, nous devons nous assurer que l'impression est recto-verso. Après l'impression,

Nous posons la face avant du typon sur le côté cuivre de la carte en veillant à aligner les deux piècespuis nous avons allumé le fer et l'avons placé sur le support pour le faire chauffer.

Nous laissons le fer en place pendant 30 à 45 secondes (en fonction de la puissance de chauffe du fer). Puis on met soigneusement le fer à repasser de côté, on prend la carte électrique et on va au robinet le plus proche.En fait, elle sera toujours collée à la carte, et nous n'aurons pas besoin de l'enlever à ce stade.

<span id="page-43-1"></span>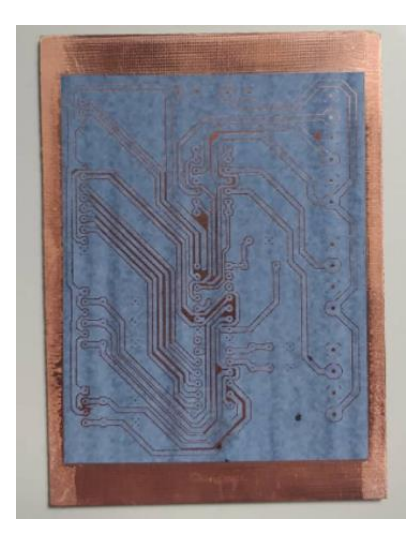

**Figure III.28 :** le circuit imprimé dans la carte électroniques

Il suffit de le décoller complètement. L'opération n'est pas difficile, car l'eau aura largement fait son effet. Si certaines zones résistent, vous pouvez les faire tremper un peu plus longtemps.

Au final, nous aurons une plaque de cuivre avec le circuit imprimé.

Après cela, nous immergeons la carte dans du chlorure ferrique qui est couramment utilisé pour graver la carte électronique et nous remuons la solution toutes les 3 à 5 minutes.

A la fin, nous sortons la carte et la lavons lorsque tout le cuivre superflu a disparu sous l'effet de l'acide.et nous pouvons utiliser des solvants spéciaux pour éliminer presque tous les matériaux utilisés dans la préparation des typons.

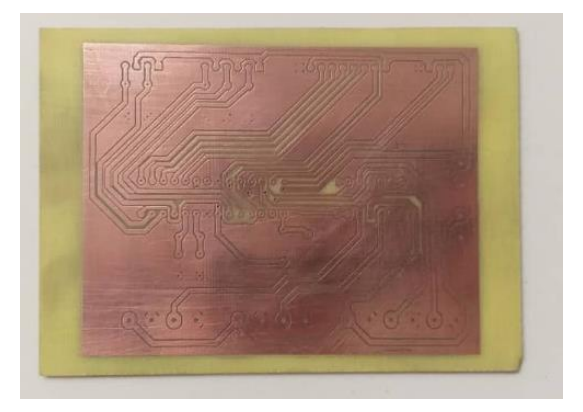

**Figure III.29:** la carte électronique de notre système

Après avoir réalisé la carte électronique, on place les éléments dans leurs positions respectives. Nous recevons notre carte électronique.

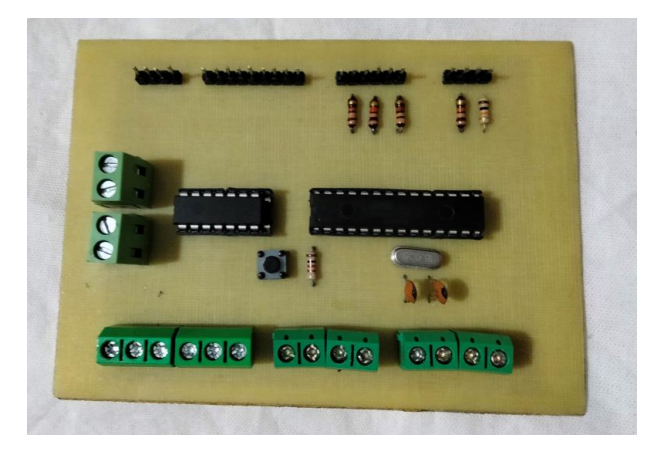

**Figure III.30 :** assemblage de la carte électronique

La dernière étape de notre projet consiste à placer notre carte électronique et à la connecter à l'équipement qui nous permet de la contrôler dans une armoire électrique, qui est

le lieu où sont regroupés différents systèmes participant à la distribution d'une installation électrique.

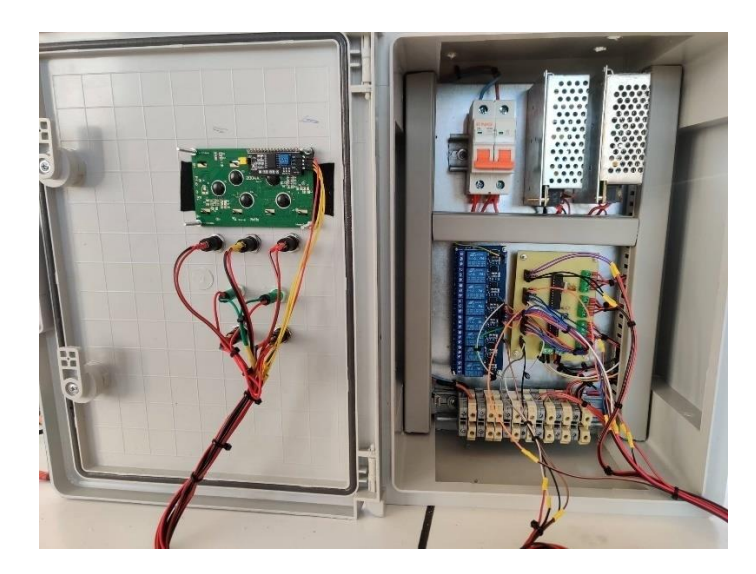

**Figure III.31 :**câblage de notre système dans une armoire électrique

Après avoir vérifié les câbles du circuit, nous avons testé l'armoire électrique.

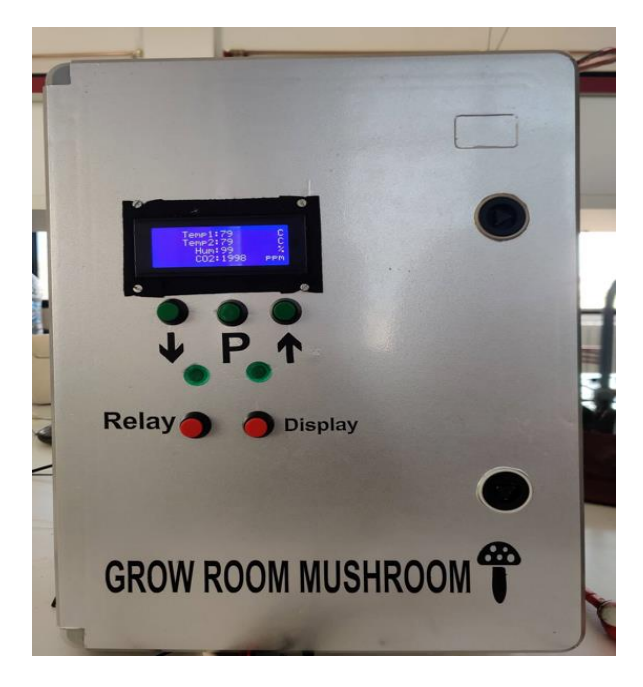

**Figure III.32:** l'affichage technique sur le panneau de commande

#### <span id="page-45-1"></span><span id="page-45-0"></span>**III.6 Conclusion :**

Après avoir construit la structure et installé les équipements, une base de données climatiques a été constituée. D'après les résultats des essais sur le terrain, nous avons constaté que le contrôle appliqué au système donne des résultats satisfaisants.

### *Conclusion générale*

### *Conclusion générale*

Un contrôle climatique optimal améliore la qualité et la quantité des produits de la champignonnière et lui permet de faire face à un marché compétitif.

À cette fin, nous avons créé un système automatisé pour le contrôle des champignonnières.Il est composé d'une partielogicielle qui permet de contrôler notre système et d'une partieélectronique constituant une carte de contrôle.

Nous avons divisé ce mémoire en trois chapitres :

Dans le premier chapitre, nous définissons le domaine des champignons comestibles et les conditions de culture de chaque type. Avec les problèmes qui pourraient affecter sa culture.

Ces connaissances nous aident à développer le contrôle du climatdans les champignonnières.

Dans le 2ème chapitre,nous avons identifié les composants nécessaires à la gestion du système.

Nous avons choisi l'ATMEGA 328P pour piloter notre système. Ensuite, nous avons sélectionné les capteurs et actionneurs que nous avons utilisés dans notre implémentation.

Cette recherche nous permet de sélectionner les meilleurs composants en termes de coût et de production.

Dans le 3ème chapitre,nous avons tout d'abord créé le programme qui est l'âme du système en utilisant le logiciel FLOWCODE.

Dans la deuxième étape, nous avons implémenté le diagramme 2D que nous avons créé sur le logiciel FLOWCODE dans une Plaquette d'essai pour tester notre système.

Troisièmement,nous avons utilisé le logiciel EASYEDA qui nous permet de réaliser le schéma 3D de la carte de contrôle après l'avoir vérifié sur une plaquette d'essai.

Enfin, nous avons réalisé notre carte qui représente la commande nécessaire.

Ce travail nous a permis de tester d'une part et d'améliorer d'autre part nos connaissances théoriques et pratiques en électronique, électrotechnique, mécanique et informatique.

### *Référence bibliographique*

- [1] Chang S. T. and P. G. Miles., *The Mycologist*. 1992.
- [2] L. Makra, "Anthropogenic Air Pollution in Ancient Times," in *History of Toxicology and Environmental Health: Toxicology in Antiquity*, vol. 2, Elsevier Inc., 2015, pp. 21–41. doi: 10.1016/B978-0-12-801506-3.00003-0.
- [3] " Practical Handbook for Cultivation of Mushrooms in Syria center de recherche scientifique aleppo," 2009.
- [4] "UNITED NATIONS-NATIONS UNIES ECONOMIC AND SOCIAL COMMISSION FOR ASIA AND THE PACIFIC ASIAN AND PACIFIC CENTRE FOR AGRICULTURAL ENGINEERING AND MACHINERY (APCAEM) Training Manual on Mushroom Cultivation Technology."
- [5] "hollanderspawn catalogue", Accessed: Jun. 24, 2022. [Online]. Available: http://www.hollanderspawn.com/hs-contents/uploads/2016/10/LEAFLET-F599\_2013.pdf
- [6] "mycelia site web." https://mycelia.be/shop/m7243-agaricus-bisporus-var-hortensis (accessed Jun. 24, 2022).
- [7] "agaricus.ru Alexander tsarev." https://en.agaricus.ru/cultivation/diseases/growthabnormalities (accessed Jun. 24, 2022).
- [8] AMRANE Thanina BELKACEMITinhinane, "Valorisation de résidus agricoles par la culture d'une souche locale d'un champignon comestible."
- [9] "mycelia site web." https://mycelia.be/shop/m2191-pleurotus-ostreatus/ (accessed Jun. 24, 2022).
- [10] K.-Y. Jang *et al.*, "Characterization of Fruitbody Morphology on Various Environmental Conditions in Pleurotusostreatus ," *Mycobiology*, vol. 31, no. 3, p. 145, 2003, doi: 10.4489/myco.2003.31.3.145.
- [11] "SIETALAB How humidity and temperature affect on fruiting body of oyster mushroom." http://sietalab.com/how-humidity-and-temperature-affect-on-fruitingbody-of-oyster-mushroom/ (accessed Jun. 24, 2022).
- [12] "mycelia site web", Accessed: Jun. 24, 2022. [Online]. Available: https://mycelia.be/shop/m3102-lentinula-edodes/
- [13] S. Sierigk*et al.*, "Funded by a Northeast SARE Research and Education Grant Contributing Farm Advisors Project Coordinators," 2013. [Online]. Available: http://www.uvm.edu/~susagctr
- [14] République Algérienne Démocratique et Populaire Ministère de l'Enseignement Supérieur et de la Recherche Scientifique UNIVERSITE M'HAMED BOUGARA-BOUMERDES, "file:///C:/Users/LENOVO%20L480/Desktop/M%C3%A9moire(1).pdf," 2017.
- [15] "HUMIDIFICATEUR-3D, TECHNIGUE," Nov. 16, 2017. https://neconoag.com/fr/ (accessed Jun. 24, 2022).
- [16] Carel France, "www.carelfrance.fr/ultrasonic-humidifiers," Feb. 26, 2021.
- [17] Gary Wintering, "FOGCO ," *https://fogco.com/the-benefits-of-high-pressure-mistingsystems/*, Oct. 26, 2016.
- [18] "https://www.aliexpress.com/item/32922250973.html?gatewayAdapt=glo2nld."
- [19] FICHE CONSEIL, "Fonctionnement d'une climatisation gainable," *https://www.espace-aubade.fr/fiche-conseil/fonctionnement-d-une-climatisationgainable.html*.
- [20] INSTROMA, "https://instarom.eu/lg-duct-type-ub36-36000-btu-h-inverter.html," *Climatseur gain able* .
- [21] B. SAIDJ Zahia, "REPUBLIQUE ALGERIENNE DEMOCRATIQUE ET POPULAIRE MINISTERE DE L'ENSEIGNEMENT SUPERIEUR ET DE LA RECHERCHE SCIENTIFIQUE UNIVERSITE MOULOUD MAMMERI DE TIZI-OUZOU Faculté de Génie Electrique et d'Informatique Département d'Electronique Mémoire de Master en Electronique Option : Electronique industrielle Présenté par."
- [22] "Temperature and humidity sensor product overview." https://www.aliexpress.com/item/32816815754.html?srcSns=sns\_Copy&spreadType= socialShare&bizType=ProductDetail&social\_params=20579154372&aff\_fcid=6c861f 3d262e4f57a7bee6d12f74abc5-1656063555228-04948- \_mq87As2&tt=MG&fbclid=IwAR2VUZwOB9lgnnAs6Cv9QPdmVBbO0FEpCTThN SSSsohjvnH\_wJoMQ6qZ\_8&aff\_fsk=\_mq87As2&aff\_platform=default&sk=\_mq87As2&aff\_tr ace\_key=6c861f3d262e4f57a7bee6d12f74abc5-1656063555228-04948-

\_mq87As2&shareId=20579154372&businessType=ProductDetail&platform=AE&ter

minal\_id=eb8de9fa24874f60a312c92cd3a792a3&afSmartRedirect=y (accessed Jun. 24, 2022).

- [23] "Co2 sensor (analog type) manual Basic parameters."
- [24] https://components101.com/microcontrollers/atmega328p-pinout-features-datasheet, "COMPONENTS ATMega328P Microcontroller," Apr. 2018.
- [25] "REPUBLIQUE ALGERIENNE DEMOCRATIQUE ET POPULAIRE MINISTERE DE L'ENSEIGNEMENT SUPERIEUR ET DE LA RECHERCHE SCIENTIFIQUE UNIVERSITE AKLI MOHAND OULHADJ-BOUIRA."
- [26] Afficheur LCD 20X4, "Afficheur LCD 20X4." https://www.gotronic.fr/art-afficheurlcd-i2c-4x20-caracteres-25649.htm (accessed Jun. 24, 2022).
- [27] C. Universitaire, N. Bachir, E. Bayadh, and A. Benali, "REPUBLIQUE ALGERIENNE DEMOCRATIQUE ET POPULAIRE Ministère de l'Enseignement Supérieur et de la Recherche Scientifique COURS SCHEMAS ET APPAREILLAGE ÉLECTRIQUE."
- [28] "alimentation 12 V et 5V." https://www.cdiscount.com/bricolage/electricite/atyhaointerrupteur-de-source-d-alimentation-5v-dc/f-16614-auc9426748949479.html (accessed Jun. 24, 2022).
- [29] *catalogue Getting Started Guide*. 2018.
- [30] Flowcode Wiki, "https://www.matrixtsl.com/wiki/index.php?title=Interrupts."
- [31] "Robot site web." https://www.robot-maker.com/ouvrages/2-1-utiliserbreadboard/?fbclid=IwAR0ReQANGDUuqsvJWD6HQ0zxjvZF7UQ2fw2YJnYQCB- (accessed Jun. 24, 2022).
- [32] Marc-Henri, "https://www.locoduino.org/spip.php?article122&fbclid=IwAR3NnRqmEN4K8MH0 mckXU-z0khPXsugWD1-Ek386iQQY4aj-P3cbxxPZMAg," May 12, 2015.
- [33] EasyEDADisgner, "https://easyeda.com/page/about?fbclid=IwAR0gO24emigyiJa1nYKfPgJsUZWHB2U o1Xg-QKNrPTyELzEoyTa9l-XhX3s."
- [34] EasyEDA 3D, "https://docs.easyeda.com/en/PCB/PCB-View/index.html?fbclid=IwAR2Eo67blGXJE5gt6sb3Uyo4guqKRqadwrLHBD9AAqk kV2tjj9hE2B5ETvs#3D-View."

### *Résumer*

Les champignons sont exposés à de nombreuses fluctuations climatiques, causant de nombreux dommages à la qualité et à la quantité de la production, nécessitant la conception d'un système de contrôle automatique qui assure la stabilité de ces facteurs.

Mots clés : champignon, conception, système de contrôle automatique

### *Abstract*

Mushrooms are exposed to many climatic fluctuations, causing many damages to the quality and quantity of the production, requiring the design of an automatic control system that ensures the stability of these factors.

Keywords : Mushrooms, design , automatic control system

### **ملخص**

يتعرض الفطر لتقلبات مناخية عديدة مما يسبب أضرار عديدة على نوعية وكمية الإنتاج مما يستلزم تصميم نظام تحكم أوتوهاتيكي يضون استقزار هذه العواهل الكلمات المفتاحية : الفطر ، تصميم، نظام تحكم أوتوماتيكي